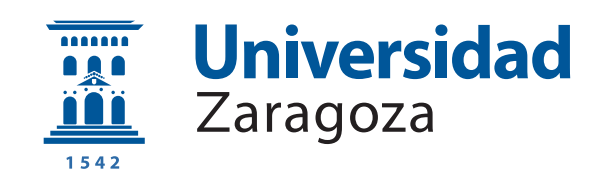

# Trabajo Fin de Grado

Rendering de iluminación directa y single-scattering utilizando control variates multidimensionales

Single scattering and direct illumination rendering using multidimensional control variates

Autor

Félix Bernal Sierra

Director

Adolfo Muñoz Orbañanos

ESCUELA DE INGENIERÍA Y ARQUITECTURA 2020

### AGRADECIMIENTOS

Este trabajo se ha realizado en colaboración con el Graphics and Imaging Lab de la Universidad de Zaragoza. Quiero dar las gracias a Miguel y Adrián por toda la ayuda y el tiempo que me han ofrecido durante el desarrollo de este proyecto, y especialmente a Adolfo por su apoyo y por darme la oportunidad de formar parte de este trabajo.

### RESUMEN

En la actualidad, existe una gran demanda de generación de imágenes sintéticas indistinguibles de la realidad. Esta tarea tiene un alto nivel de complejidad, debido a que se requiere la simulación correcta de las interacciones de la luz con una escena virtual, modeladas matemáticamente mediante una integral de alta complejidad cuyo resultado se aproxima mediante técnicas de integración numérica.

Los algoritmos más utilizados para abordar el problema de la simulación del transporte de luz están basados en el método de integración de Monte Carlo [\[Owe13\]](#page-65-0), que utiliza el muestreo aleatorio de caminos de la luz en la escena. Aunque estos algoritmos permiten generar imágenes fieles a la realidad, introducen ruido visible en los resultados finales debido a su naturaleza estocástica si no se toman suficientes muestras.

Existen otros métodos de integración, como los de tipo Newton-Cotes, que toman muestras de forma determinista para modelar la señal mediante polinomios. Estos métodos, en casos en los que la iluminación presenta una apariencia suave, son capaces de obtener mejores resultados pero introducen sesgo y artefactos visibles en los resultados [\[Cre18\]](#page-64-0) que hacen que su uso haya sido menos explorado en el campo de la informática gráfica.

En este trabajo se plantea un algoritmo que combina lo mejor de las estrategias de Monte Carlo y de tipo Newton-Cotes, mediante el uso de una técnica de reducción de varianza denominada control variates. Este algoritmo es capaz de obtener mejores resultados que el método estándar de Monte Carlo en escenas que tienen zonas con un transporte de luz suave, manteniendo los detalles de alta frecuencia y un resultado sin sesgo.

Se implementan dos aplicaciones diferentes de esta técnica: simulación de iluminación directa, en la que se simula la luz que incide directamente en las superficies desde las fuentes de luz; y simulación de medios participativos, en los que la luz es absorbida y dispersada en su paso por el medio. En ambas aplicaciones se analizan los resultados en diferentes escenas, comparándolos con los de otras técnicas y analizando su convergencia a un resultado final.

# Índice

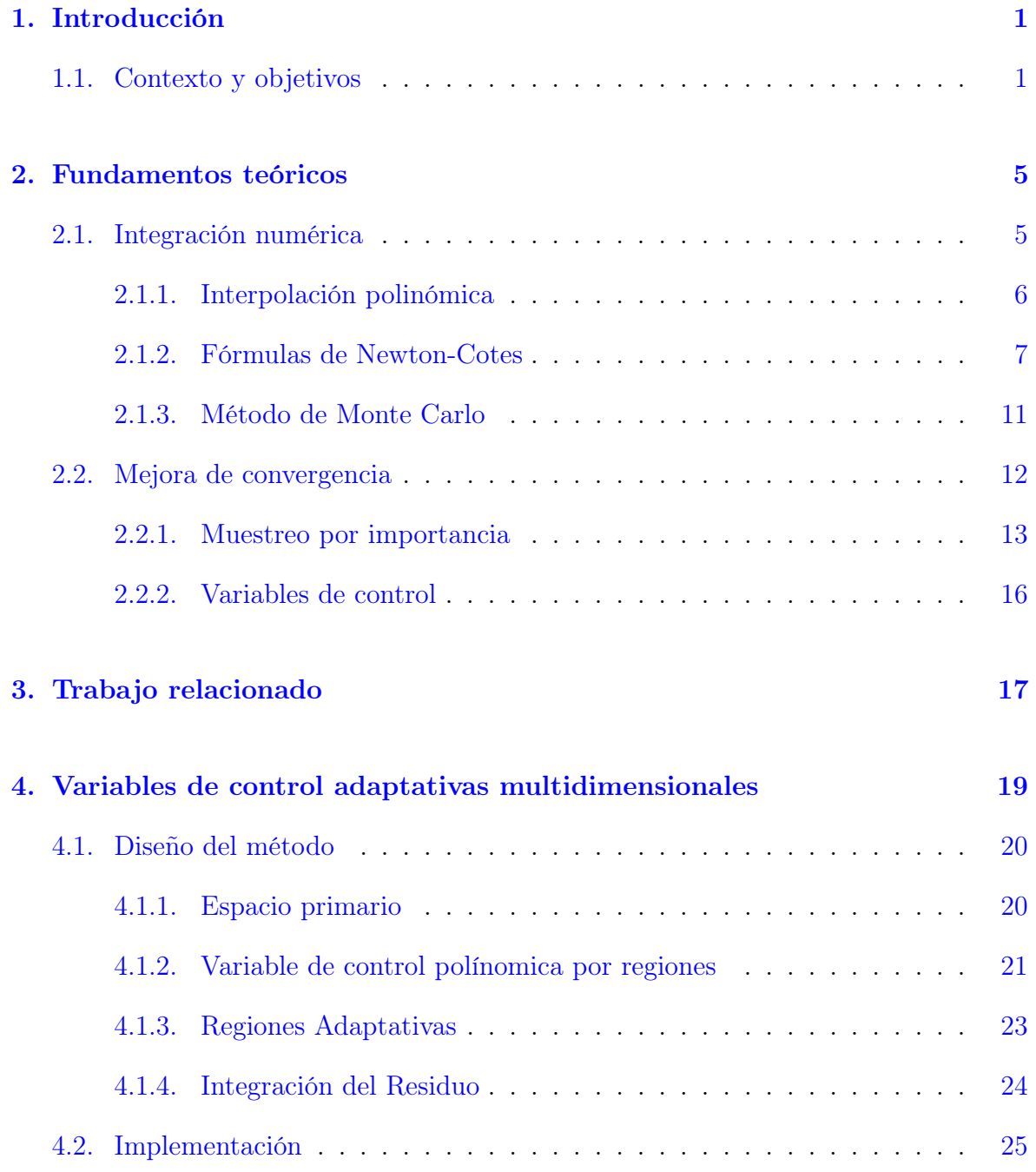

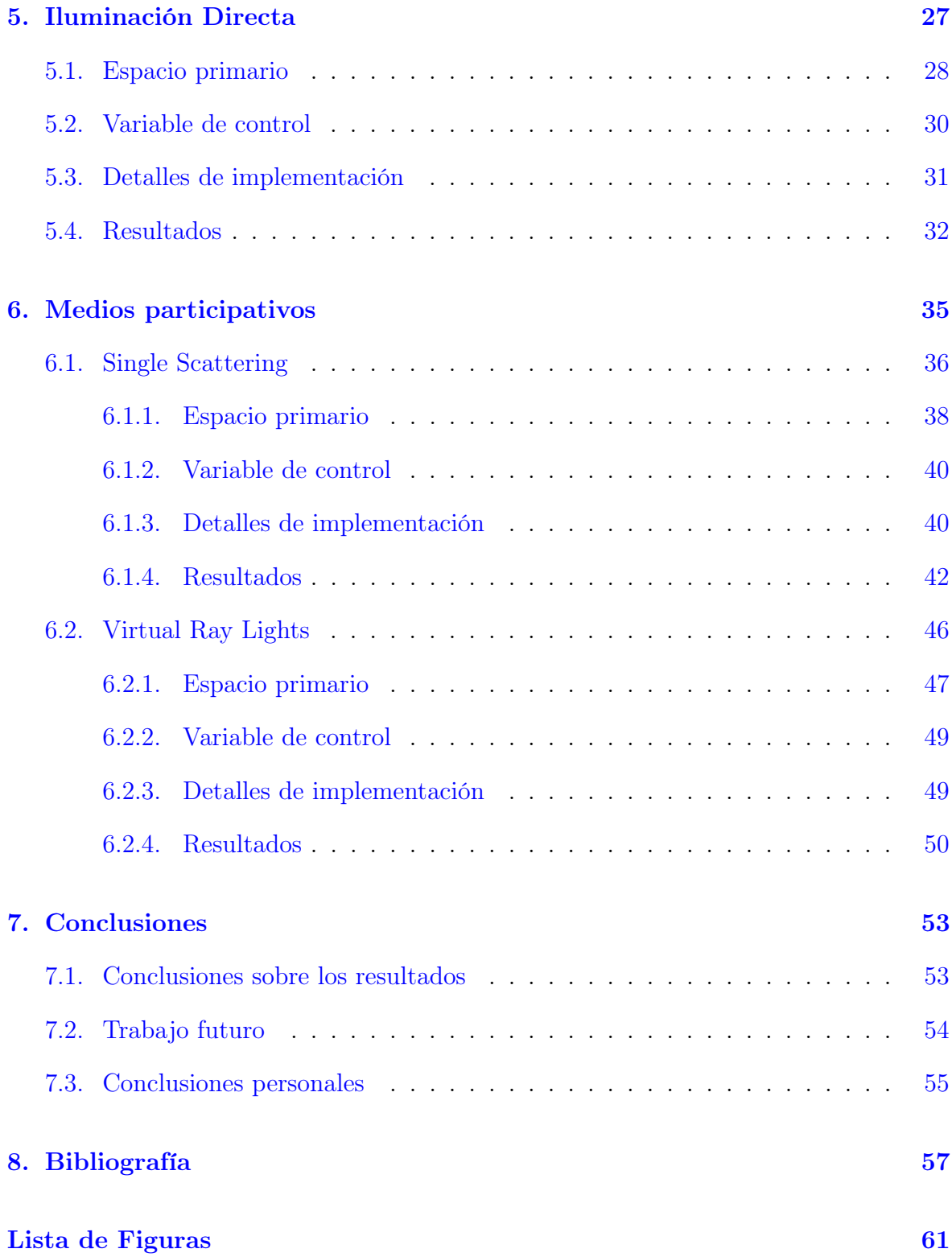

# <span id="page-8-0"></span>Capítulo 1

# Introducción

### <span id="page-8-1"></span>1.1. Contexto y objetivos

Contexto. En la actualidad, son muchas las aplicaciones que necesitan de la generación de imágenes fotorrealistas (imágenes generadas sintéticamente que son indistinguibles de la realidad). Ya sea para su uso en grandes producciones audiovisuales, simulaciones arquitectónicas o prototipado de productos y sus acabados finales, la importancia de la generación de imágenes fieles a la realidad es innegable.

En el ámbito de la informática gráfica, la simulación de transporte de luz es el campo que se centra en el cálculo físicamente correcto de los diferentes fenómenos que la luz experimenta con la escena y que obtiene, como resultado, la generación de imágenes fotorrealistas. Para simular el transporte de luz es necesario calcular la cantidad de energía lumínica que llega a una cámara virtual a través de cada píxel del sensor, teniendo en cuenta las propiedades físicas de los materiales de los objetos en la escena. Esta tarea es muy difícil debido a que se deben simular de forma correcta múltiples interacciones de la luz con la escena y fenómenos como reflexiones, cáusticas (caminos que concentran o desvían la luz) o medios participativos como la niebla o el humo, que absorben o dispersan la luz.

Resolver la integral que modela el transporte de luz de forma analítica es, en la mayor parte de los casos, imposible. Por ello, la forma más habitual de hacerlo en la actualidad es mediante el uso de técnicas de integración numérica aproximadas como el método de Monte Carlo (ver Sección [2.1.3\)](#page-17-0), que utiliza el muestreo aleatorio de caminos de la luz en la escena. A pesar de que estas técnicas permiten obtener un resultado aproximado insesgado, tienen el inconveniente de introducir ruido de alta frecuencia en el resultado y convergen muy lentamente a una imagen final sin este ruido cuando no se utiliza un número de muestras del integrando lo suficientemente grande.

Este ruido es más evidente en las partes de la imagen que tendrían una apariencia suave, como las sombras producidas por luces de área o la dispersión que la luz

sufre en medios participativos (ver Figura [1.1\)](#page-9-0). Sin embargo, en estas zonas puede ser corregido fácilmente utilizando otros métodos de integración numérica como los del tipo Newton-Cotes (ver Sección [2.1.2\)](#page-14-0), que utilizan un polinomio para aproximar el integrando. Estas técnicas, por otro lado, presentan un sesgo estadístico que puede resultar en artefactos muy visibles en los resultados finales [\[Cre18\]](#page-64-0).

Objetivos. En este trabajo proponemos un método de integración numérica insesgado que combina lo mejor de ambas estrategias (Monte Carlo y Newton-Cotes) mediante el uso de una técnica denominada control variates (ver Sección [2.2.2\)](#page-22-0). Usando esta técnica es posible aproximar la integral del transporte de luz en las zonas de más baja frecuencia con mucha precisión, calculando el residuo de esta aproximación con el método estándar de Monte Carlo y disminuyendo la varianza en el proceso (ver Figura [1.1\)](#page-9-0).

Aunque en este trabajo planteamos su uso en la simulación del transporte de luz, la técnica propuesta es un método genérico de integración numérica insesgado que podría utilizarse en otros dominios como economía o biología.

<span id="page-9-0"></span>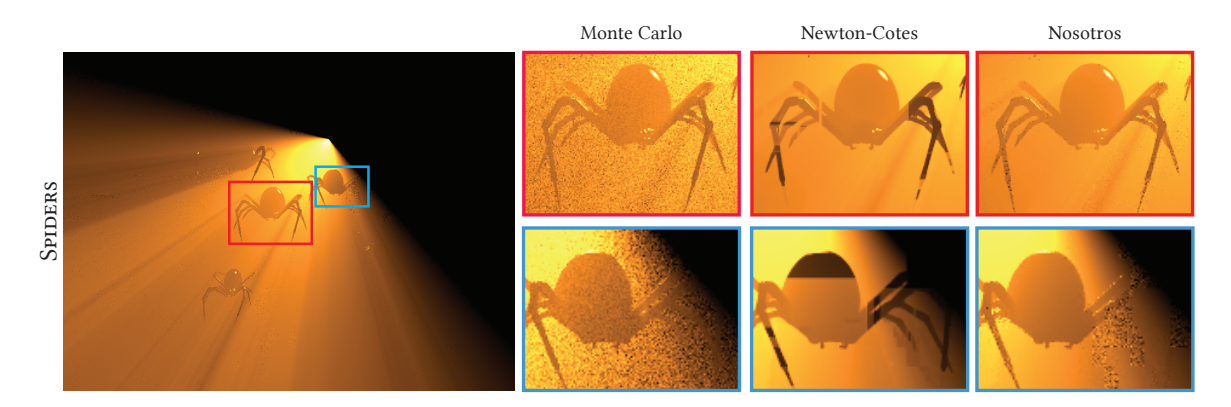

Figura 1.1: Comparación de las diferentes técnicas para la simulación del transporte de luz de una escena con niebla.

Como objetivos emergentes de este primero desarrollamos dos aplicaciones, cada una de ellas con sus particularidades:

- − Iluminación directa. Se simula la luz que incide en las superficies de forma directa desde las fuentes de luz en la escena. Así, la existencia de fuentes de luz de área suficientemente grandes puede provocar que la luz incidente en un punto desde diferentes direcciones tenga una apariencia suave, donde la técnica propuesta podría obtener resultados superiores. Además, puntos contiguos en el espacio también pueden presentar una apariencia similar, obteniendo una apariencia suave también a lo largo de diferentes píxeles.
- − Medios participativos. Se simulan los eventos de absorción y dispersión de la luz al pasar por un medio participativo como puede ser la niebla o el humo. La luz presenta una naturaleza notablemente suave a lo largo de su trayecto por un

medio participativo debido a la dispersión que sufre, por lo que la técnica que se propone podría obtener resultados superiores. Al igual que en la aplicación anterior, puntos cercanos en el medio presentarán una apariencia similar, por lo que también puede existir una naturaleza suave a lo largo de diferentes píxeles en el medio.

# <span id="page-12-0"></span>Capítulo 2

# Fundamentos teóricos

En este capítulo, se exponen una serie de conceptos y técnicas que es necesario conocer para entender correctamente el funcionamiento de la técnica de integración numérica que se propone en el Capítulo [4.](#page-26-0)

Con este objetivo, se explican los fundamentos de la integración numérica (Sección [2.1\)](#page-12-1), nombrando en especial las técnicas de Newton-Cotes y Monte Carlo que se usan para desarrollar la técnica propuesta; así como varios métodos que permiten mejorar la convergencia de la técnica al resultado final y combinar ambas técnicas de integración obteniendo lo mejor de cada una (Sección [2.2\)](#page-19-0).

### <span id="page-12-1"></span>2.1. Integración numérica

La integración numérica es una herramienta fundamental que permite aproximar el valor de una integral cuando su resultado no se puede calcular de forma analítica, hacerlo supondría una tarea demasiado costosa o cuando se utilizan datos discretos de una función obtenidos de forma experimental.

En estos casos los métodos de integración numérica permiten aproximar el valor de una integral definida mediante la suma ponderada de valores del integrando. La mayoría de estas técnicas son de la siguiente forma:

$$
F = \int_{a}^{b} f(x)dx \approx (b - a) \sum_{i=1}^{n} w_{i}f(x_{i})
$$
\n(2.1)

<span id="page-12-2"></span>donde el rango  $[a, b]$  es el dominio de integración,  $w_i$  son los pesos de las muestras tomadas, dependientes de la técnica de integración; y  $x_i$  son los puntos evaluados a lo largo del dominio, también dependientes de la técnica de integración.

#### 2.1.1. Interpolación polinómica

La interpolación polinómica es una técnica que permite encontrar un polinomio que pasa por un conjunto de puntos obtenidos previamente por muestreo o experimentación. Esto permite aproximar una función mediante un polinomio, utilizando un conjunto de puntos conocidos de la misma como se muestra en la Figura [2.1.](#page-13-0)

De este concepto parten multitud de técnicas de integración numérica como las fórmulas de Newton-Cotes, que se basan en encontrar una expresión polinómica que interpola el integrando.

Además de ser la base sobre la que se asientan diversas técnicas de integración numérica como las fórmulas de Newton-Cotes, en el Capítulo [4](#page-26-0) se utiliza esta técnica para obtener una aproximación polinómica del integrando que sirve posteriormente como variable de control (ver Sección [2.2.2\)](#page-22-0).

Utilizando un número  $n + 1$  de puntos con valores  $x_0, x_1, ..., x_n$  en las abscisas, se puede obtener un polinómio de grado n que aproxime la función que representan con la siguiente forma:

<span id="page-13-1"></span>
$$
p(x) = \sum_{i=0}^{n} c_i x^i
$$
 (2.2)

<span id="page-13-0"></span>donde  $c_i$  son los coeficientes del polinomio.

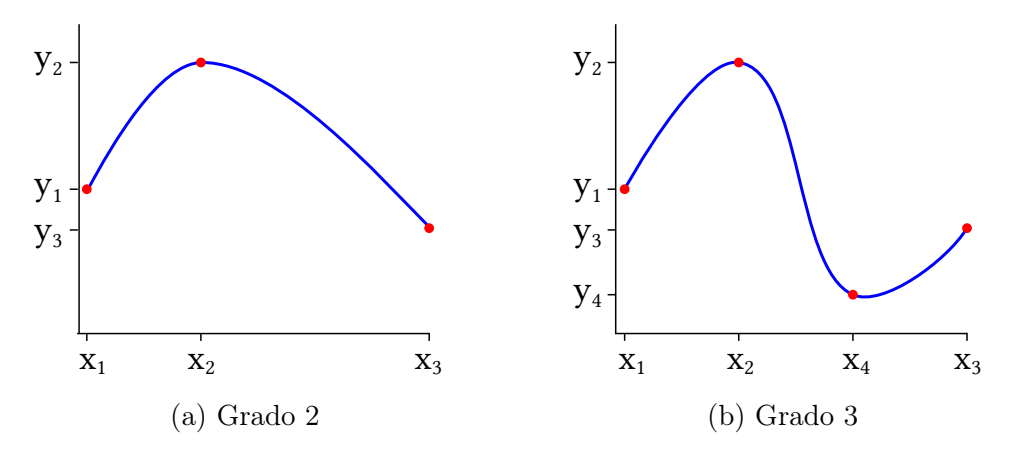

Figura 2.1: Interpolación polinómica (azul) utilizando 3 y 4 muestras (rojo).

#### Matriz de Vandermonde

Una técnica que puede utilizarse para la interpolación mediante polinomios de cualquier orden n es la basada en el uso de la matriz de Vandermonde. Esta técnica, además se puede extender a casos en los que la función a interpolar es n-dimensional, lo cual la hace idónea para los problemas que se quieren resolver con la técnica propuesta en este trabajo.

Partimos de que el polinomio interpolador pasa por todos los puntos obtenidos, lo cual se traduce en la siguiente ecuación:

<span id="page-14-1"></span>
$$
p(x_i) = y_i, \quad \forall i \in \{0, 1, ..., n\}
$$
\n(2.3)

Si en la Ecuación [\(2.3\)](#page-14-1) sustituimos  $p(x_i)$  por la Ecuación [\(2.2\)](#page-13-1) obtenemos un sistema de  $n + 1$  ecuaciones lineales con los coeficientes del polinomio y los valores obtenidos como se muestra en la Ecuación [\(2.4\)](#page-14-2).

$$
\begin{bmatrix}\n1 & x_0 & \dots & x_0^n \\
a & x_1 & \dots & x_1^n \\
\vdots & \vdots & \ddots & \vdots \\
a & x_n & \dots & x_n^n\n\end{bmatrix}\n\qquad\n\begin{bmatrix}\nc_0 \\
c_1 \\
\vdots \\
c_n\n\end{bmatrix}\n=\n\begin{bmatrix}\ny_0 \\
y_1 \\
\vdots \\
y_n\n\end{bmatrix}
$$
\n(2.4)

Matriz de Vandermonde Coeficientes del polinomio Ordenadas de los puntos

<span id="page-14-2"></span>Para calcular el valor de los coeficientes del polinomio podemos calcular la inversa de la matriz de Vandermonde que representa el sistema de ecuaciones. De esta forma, obtendríamos los coeficientes de un polinomio interpolador de grado n.

#### <span id="page-14-0"></span>2.1.2. Fórmulas de Newton-Cotes

Como se nombraba anteriormente, la idea de interpolación es la base sobre la que se asientan múltitud de técnicas de integración numérica. En concreto, mediante interpolación se puede obtener una aproximación del integrando integrable de forma analítica, y se puede utilizar la integral de la función interpoladora para aproximar la integral original.

Con este enfoque, las fórmulas de Newton-Cotes son una familia de técnicas de integración numérica que agrupan métodos en los cuales se evalúa la función en puntos equidistantes dentro del rango  $[a, b]$ . Estos puntos se utilizan para calcular un polinomio interpolador que aproxima el integrando. La integral de este polinomio puede calcularse de forma analítica y usarse como aproximación de la integral de  $f(x)$ .

Dentro de este grupo de técnicas se encuentran la regla del Trapecio, que utiliza dos muestras y aproxima la función original mediante un polinomio de primer grado; y la regla de Simpson, que utiliza tres muestras y aproxima la función mediante un polinomio de segundo grado. La Figura [2.2](#page-15-0) muestra una ilustración de estas reglas aplicadas para una función  $f(x)$  en el rango [a, b].

<span id="page-15-0"></span>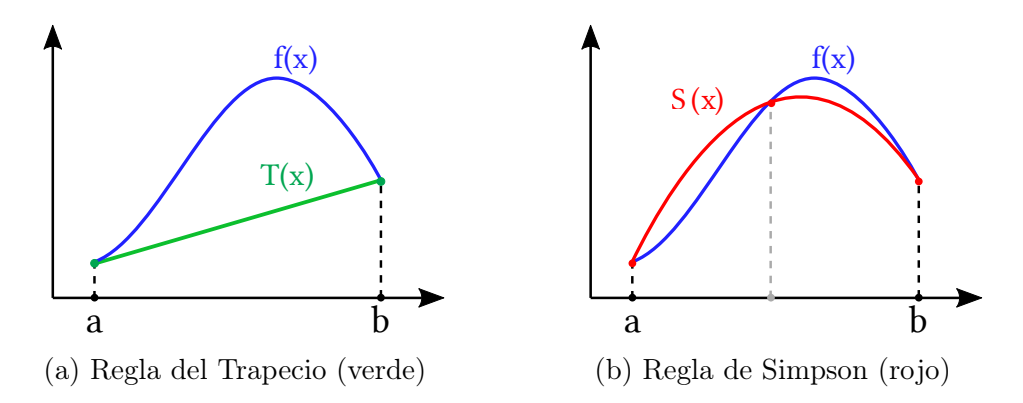

Figura 2.2: Fórmulas de Newton-Cotes aplicadas en el rango [a, b].

#### Integración por intervalos

El valor de una integral en un intervalo  $[a, b]$  se puede calcular como la suma de las integrales de subintervalos dentro de este rango:

<span id="page-15-1"></span>
$$
\int_{a}^{b} f(x)dx = \int_{a}^{c} f(x)dx + \int_{c}^{b} f(x)dx
$$
\n(2.5)

Gracias a la propiedad de la Ecuación [\(2.5\)](#page-15-1), para cualquier regla interpoladora como las que se nombran se puede obtener una aproximación más correcta mediante la subdivisión del rango  $[a, b]$  en un número M de subintervalos, aplicando las reglas por cada subintervalo y sumando los resultados.

<span id="page-15-2"></span>Una forma sencilla de hacer esto es dividir el dominio en intervalos de la misma longitud, como se muestra en la figura Figura [2.3.](#page-15-2)

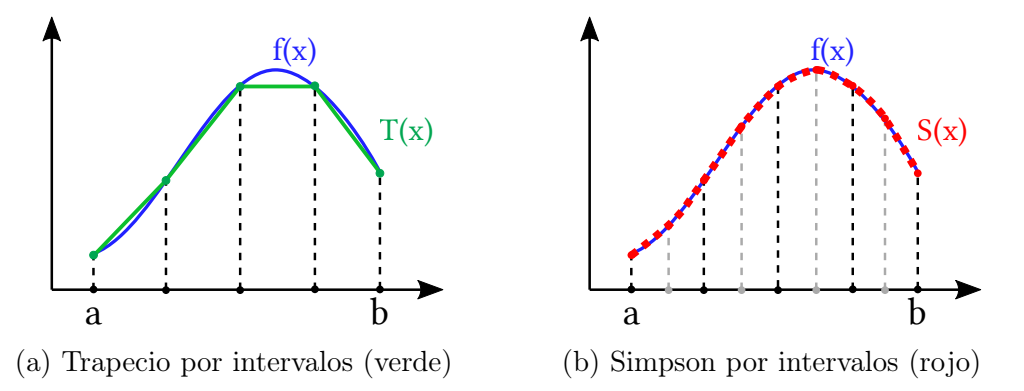

Figura 2.3: Fórmulas de Newton-Cotes aplicadas en 4 subintervalos del dominio.

#### Técnicas de cuadratura anidada

La aplicación de formulas de cuadratura en intervalos iguales dedica el mismo número de muestras para todas las partes del integrando. Sin embargo, el integrando puede

tener una estructura muy diferente a lo largo del dominio, presentando partes con más varianza que otras. Lo ideal sería poder refinar más aquellas partes que tienen más varianza, dedicándoles más muestras, y utilizar subintervalos más grandes para las partes más suaves.

Las técnicas de cuadratura anidada utilizan dos reglas de cuadratura de distinto grado que comparten puntos comunes. En concreto, se aplica una regla de mayor grado  $n_h$  y otra de menor grado  $n_l < n_h$  que utiliza un subconjunto de los puntos de la regla de mayor grado, obteniendo dos aproximaciones de la integral:

$$
\hat{F}_H = (b - a) \sum_{i=1}^{n_h} w_{h,i} f(x_{h,i}) \qquad \hat{F}_L = (b - a) \sum_{i=1}^{n_l} w_{h,i} f(x_{l,i}) \qquad (2.6)
$$

donde

- $\hat{F}_H$  y  $\hat{F}_L$  son la aproximación de la regla de mayor y menor grado respectivamente
- $w_h$  y  $w_l$  son los pesos específicos de la regla de mayor y menor grado respectivamente
- $x<sub>h</sub>$  y  $x<sub>l</sub>$  son los puntos de la regla de mayor y menor grado respectivamente, con  $x_l \subset x_h$

<span id="page-16-0"></span>Esto permite, además de aproximar la integral de una función, obtener una estimación del error como la diferencia entre las dos reglas, sin tomar muestras adicionales:  $\hat{E} =$  $\begin{array}{c} \hline \end{array}$  $\left| \hat{F}_H - \hat{F}_L \right|$ . Como la regla de menor grado utiliza un subconjunto de las muestras de la de mayor grado y el error se calcula como la diferencia de la aproximación de ambas reglas, el número de muestras utilizadas es igual al que utiliza la regla de mayor grado. La Figura [2.4](#page-16-0) muestra una ilustración de una regla de cuadratura anidada con la regla del Trapecio y Simpson.

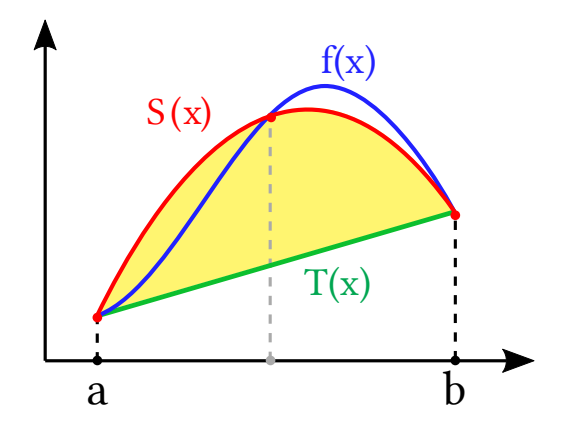

Figura 2.4: Cuadratura anidada mediante la regla del Trapecio (verde) y la regla de Simpson (rojo). El área en amarillo muestra la estimación del error (diferencia entre las dos).

Esta estimación del error se puede utilizar para desarrollar de una técnica adaptativa, ya que permite determinar qué regiones del dominio tienen una aproximación incorrecta y deberían dividirse en subintervalos. Una posibilidad es utilizar un valor umbral del error, de forma que todas las regiones con una estimación del error superior a un máximo establecido se subdividen iterativamente hasta que la estimación del error de todas las regiones finales esté por debajo de dicho valor.

En el Capítulo [4](#page-26-0) hacemos uso de la técnica de cuadratura anidada para subdividir el espacio de integración en regiones de forma adaptativa, lo cual servirá para construir una aproximación del integrando que aproxime correctamente las regiones suaves de la señal y se utilice posteriormente como variable de control (ver Sección [2.2.2\)](#page-22-0).

#### Teorema de Fubini

Los métodos que se han nombrado anteriormente son todos para aproximar integrales en una única dimensión. El teorema de Fubini nos permite aplicar las reglas descritas anteriormente para integrales con múltiples dimensiones.

Este teorema afirma que si la región a integrar  $(X \times Y)$  es finita en ambas dimensiones y la función f(x) es integrable, se puede calcular una doble integral como una integral iterada:

$$
\int_{X \times Y} f(x, y) d(x, y) = \int_X \left( \int_Y f(x, y) dy \right) dx = \int_Y \left( \int_X f(x, y) dx \right) dy \tag{2.7}
$$

Así, si aplicamos el teorema para la regla de Simpson en dos dimensiones con rango [a, b] en ambas, obtenemos el siguiente resultado:

<span id="page-17-1"></span>
$$
\int_{a}^{b} \left( \int_{a}^{b} f(x, y) dx \right) dy \approx \frac{b-a}{6} \int_{a}^{b} f(x, a) + 4f\left(x, \left(\frac{a+b}{2}\right)\right) + f(x, b) dx
$$

$$
\approx \left(\frac{b-a}{6}\right)^{2} \left[ f(a, a) + 4f\left(a, \left(\frac{a+b}{2}\right)\right) + f(a, b)
$$

$$
+ 4f\left(\left(\frac{a+b}{2}\right), a\right) + 16f\left(\left(\frac{a+b}{2}\right), \left(\frac{a+b}{2}\right)\right) + 4f\left(\left(\frac{a+b}{2}\right), b\right)
$$

$$
+ f(b, a) + 4f\left(b, \left(\frac{a+b}{2}\right)\right) + f(b, b) \right]
$$
(2.8)

<span id="page-17-0"></span>Aunque esta técnica nos permite aplicar las reglas vistas anteriormente en integrales con un alto número de dimensiones (como se puede ver en la Ecuación [\(2.8\)](#page-17-1)), el número de muestras que hay que tomar aumenta de forma exponencial con el número de dimensiones del problema. Esto es lo que se conoce como la maldición de la dimensionalidad y es uno de los principales inconvenientes de los métodos de integración numérica deterministas frente al método de Monte Carlo Sección [2.1.3.](#page-17-0)

#### 2.1.3. Método de Monte Carlo

El método de Monte Carlo es un método de integración numérica que utiliza número aleatorios y es uno de los más usados en el campo de render [\[Owe13\]](#page-65-0) debido a su sencillez y escalabilidad. La Figura [2.5](#page-18-0) muestra una ilustración del funcionamiento de este método con una función en una dimensión.

Este método se utiliza en la técnica de integración propuesta en el Capítulo [4](#page-26-0) para integrar el residuo entre el integrando y la aproximación obtenida previamente mediante fórmulas de Newton-Cotes.

Primero se eligen uniformemente de forma aleatoria puntos en los que se evalúa la función; y el resultado de la integral  $F$  se aproxima como:

$$
F \approx Q_N \equiv \frac{b-a}{n} \sum_{i=1}^{n} f(x_i)
$$
\n(2.9)

Su convergencia está asegurada dado que la ley de los grandes números asegura que

$$
\lim_{x \to \inf} = Q_N \tag{2.10}
$$

<span id="page-18-0"></span>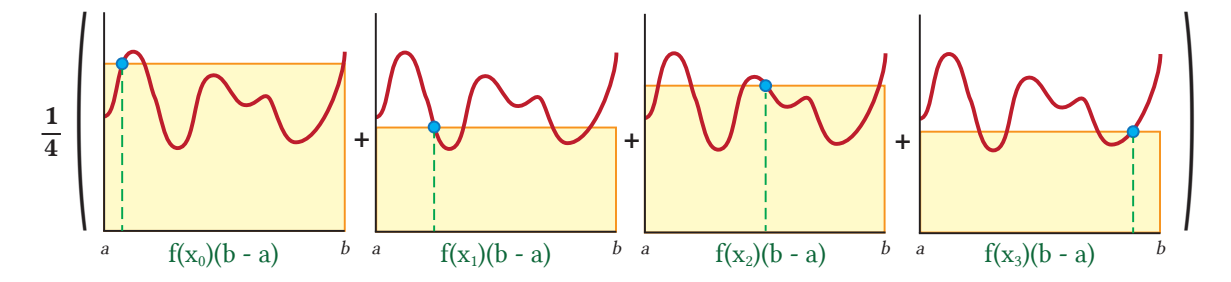

Figura 2.5: Ilustración del método de integración de Monte Carlo con 4 muestras en una dimensión.

Este simple método permite aproximar correctamente el valor de una integral, incluyendo las zonas con mayor detalle del integrando debido a su naturaleza estocástica. Además, tiene una ventaja adicional frente a métodos deterministas como las fórmulas de Newton-Cotes dado que el número de muestras tomadas no depende de la dimensionalidad del problema: pueden elegirse muestras aleatorias en todas las dimensiones del problema.

Sin embargo, la naturaleza estocástica del método de Monte Carlo presenta ciertas desventajas frente a métodos deterministas. Dado que las muestras se toman de forma aleatoria y los pesos de las mismas son iguales, el resultado de la aproximación es muy sensible a la varianza de la señal integrada. Este es el principal inconveniente de la técnica, que introduce ruido de alta frecuencia en los resultados.

La Figura [2.6](#page-19-2) muestra una comparación de las muestras tomadas con Monte Carlo y la regla del Trapecio en dos dimensiones. Como se puede observar, uno de los inconvenientes de las fórmulas de Newton-Cotes es que la cantidad de muestras crece de forma exponencial con el número de dimensiones mientras que la naturaleza estocástica de Monte Carlo hace que no esté condicionado por el número de dimensiones.

<span id="page-19-2"></span>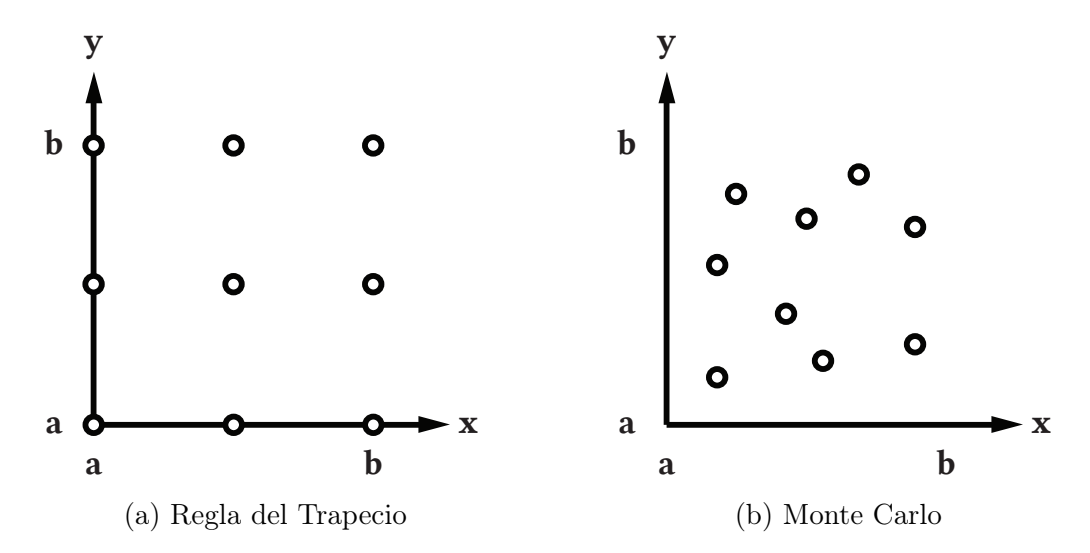

<span id="page-19-0"></span>Figura 2.6: Ilustración de las muestras tomadas para la regla del Trapecio y Monte Carlo en dos dimensiones.

### 2.2. Mejora de convergencia

Todos los métodos de integración numérica nombrados anteriormente convergen a un resultado correcto con un número de muestras infinitos; sin embargo, la toma de muestras suele suponer uno de los costes más altos en este tipo de problemas.

Así, la diferencia principal entre diferentes métodos de integración es el número de muestras que es necesario tomar para aproximar el resultado correctamente. De forma que será preferible utilizar aquella técnica que sea capaz de obtener un resultado mejor con un número de muestras menor; o lo que es lo mismo, la técnica que obtenga una convergencia más rápida.

En este trabajo, se propone una técnica de integración numérica que combina el método de Monte Carlo y las fórmulas de Newton-Cotes para obtener una convergencia superior en un gran número de problemas. Para ello, se utilizan conjuntamente diferentes técnicas que permiten mejorar la convergencia de la técnica propuesta y combinar ambos métodos de integración.

<span id="page-19-1"></span>A continuación, se explica la técnica de muestreo por importancia (ver Sección [2.2.1\)](#page-19-1), que permite reducir la varianza del método de Monte Carlo y obtener una convergencia superior al resultado final; y la técnica de variables de control (ver Sección [2.2.2\)](#page-22-0), que nos permite combinar el método de Monte Carlo y las fórmulas de Newton-Cotes en el Capítulo [4.](#page-26-0)

#### 2.2.1. Muestreo por importancia

El muestreo por importancia es un método que permite reducir la varianza en la integración por Monte Carlo significativamente, utilizando un estimador cercano a la función que se integra para la elección de las muestras en lugar de una distribución uniforme.

La idea principal de la técnica es tomar un número mayor de muestras en las partes de la función que tienen mayor peso en el resultado de la integral (aquellas que tienen un valor más alto). Para ello, en lugar de tomar las muestras conforme a una distribución uniforme, es necesario conocer a priori una función de distribución de la probabilidad (PDF) cercana a la función a integrar.

Utilizando la PDF adecuada, este método permite obtener una reducción de varianza notable frente al muestreo uniforme y una convergencia más rápida con un coste adicional insignificante. Esto la hace una de las técnicas de reducción de varianza más utilizadas junto al método de Monte Carlo.

El resultado de la integral  $F$  se aproxima como:

<span id="page-20-1"></span>
$$
F \approx \frac{1}{N} \sum_{i=1}^{N} \frac{f(x_i)}{pdf(x_i))}
$$
\n(2.11)

donde

 $-pdf(x)$  es la función de densidad de probabilidad de las muestras.

<span id="page-20-0"></span>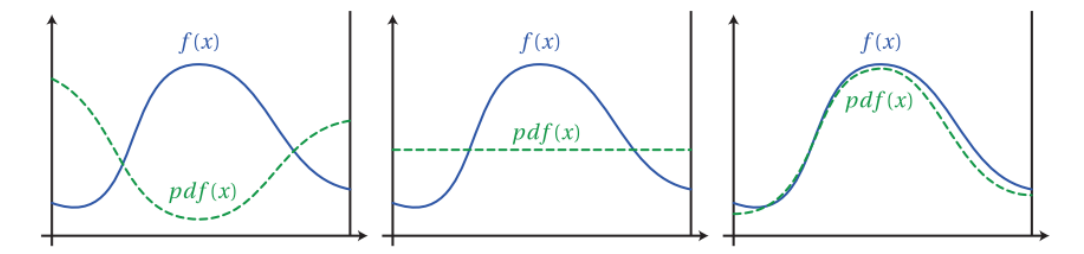

Figura 2.7: Comparativa entre tres funciones de densidad de probabilidad. La PDF de la derecha provee una reducción de la varianza sobre la PDF uniforme del centro. Sin embargo, el uso de la PDF de la izquierda supondría un aumento de la varianza significativo sobre un muestreo uniforme, aunque seguiría convergiendo al valor correcto en el infinito. [\[Jar08,](#page-64-2) Apéndice A]

Para tomar las muestras, primero se define la función de distribución acumulada  $(CDF)$ , acumulando los valores de la PDF. Así, el valor de *cdf*  $(x)$  es igual a la probabilidad de que la variable en la PDF tome un valor menor o igual que x.

$$
cdf(x) = \int_{-\infty}^{x} pdf(t) dt
$$
\n(2.12)

Si la PDF está correctamente normalizada, la función CDF terminará alcanzando un valor igual a 1 (la suma de todas las probabilidades). Si muestreamos uniformemente la función inversa de la CDF, obtendremos un muestreo correcto en el dominio original conforme a la PDF.

<span id="page-21-0"></span>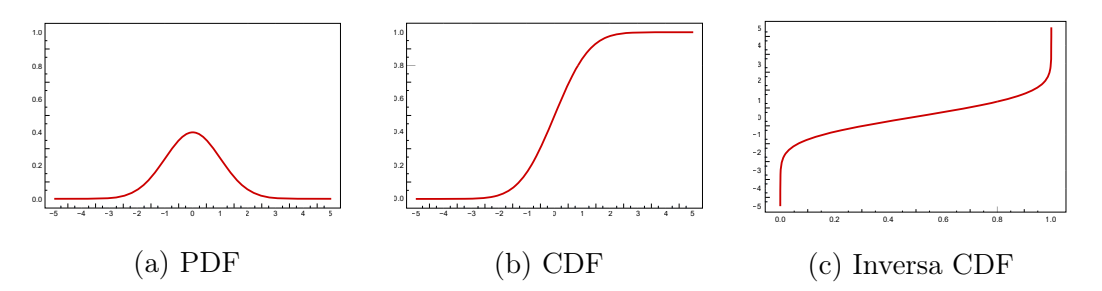

Figura 2.8: Funciones PDF, CDF y CDF inversa de la distribución normal.

Nótese que es necesario que la función acumulada de la CDF elegida sea inversible, por lo que no puede utilizarse cualquier distribución. Como se muestra en la Figura [2.7,](#page-20-0) la elección de una PDF adecuada es crucial.

En realidad, la técnica de muestreo por importancia es equivalente a aplicar un cambio de variable  $x = cdf^{-1}(\bar{u})$  en el integrando [\[Mn14\]](#page-65-1). Esta interpretación de la técnica, nos permite aplicarla también a la integración mediante fórmulas de Newton-Cotes en el Capítulo [4.](#page-26-0)

#### Muestreo por importancia múltiple

Diferentes PDFs suelen lidiar con la reducción de varianza en distintas partes de la estructura del integrando, de forma que el uso de una única PDF no siempre es suficiente para aproximar de la mejor forma todo el dominio del integrando. Dependiendo de la estructura del integrando, una PDF puede aproximar de forma más precisa una parte del dominio y otra PDF otra parte.

La técnica de muestreo por importancia múltiple (*MIS*) [\[VG95\]](#page-65-2) permite utilizar varias PDFs, combinando lo mejor de cada una para obtener una reducción de varianza en una amplia clase de integrandos diferentes. La Figura [2.9](#page-22-1) muestra los resultados de la técnica MIS, combinando dos tipos de muestreo por importancia en la simulación de iluminación directa con el método de Monte Carlo.

<span id="page-22-1"></span>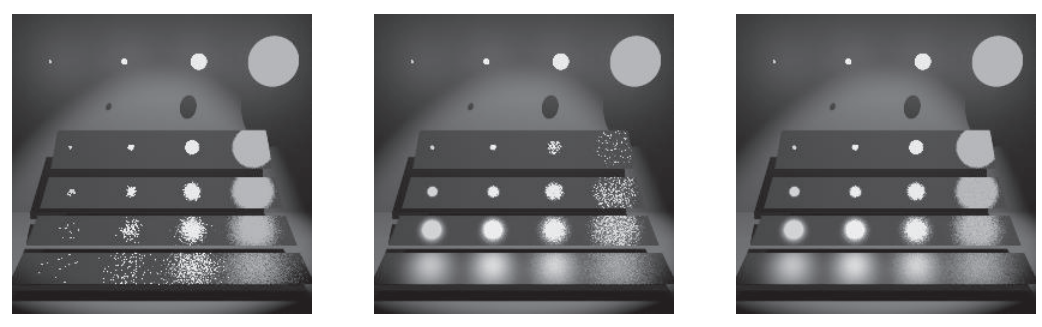

(a) Muestreo de la BRDF (b) Muestreo de las luces (c) MIS

Figura 2.9: Simulación de iluminación directa con Monte Carlo utilizando diferentes técnicas de muestreo. Las diferentes técnicas de muestreo (a) y (b) obtienen mejores resultados en diferentes partes de la escena. La utilización de MIS (c) permite combinar ambas para obtener los mejores resultados en toda la escena. [\[VG95,](#page-65-2) Figura 2]

Para poder combinar diferentes métodos de muestreo por importancia, se generan muestras para cada uno y se agregan los resultados aplicando unos pesos determinados:

<span id="page-22-2"></span>
$$
F = \sum_{i=1}^{n} \frac{1}{n_i} \sum_{t=1}^{T} W_i(X_{i,j}) \frac{f(X_{i,j})}{p df_i(X_{i,j})},
$$
\n(2.13)

donde  $T$  es el número de métodos de muestreo y  $W_i\left(X_{i,j}\right)$  representa el peso de cada muestra  $X_{i,j}$  obtenida mediante una PDF  $pdf_i$ .

Pueden utilizarse diferentes funciones  $W_i$  que obtienen los pesos de cada muestra, teniendo siempre que satisfacerse dos condiciones:  $\sum_{i=1}^{n} W_i(x)$ ,  $f(x) \neq 0$  y  $W_i(x) = 0$ cuando  $pdf_i(x) = 0$ .

Al igual que ocurre con el uso de un único método de muestro por importancia, la técnica MIS es equivalente a aplicar un cambio de variable en el dominio de integración. La técnica de integración propuesta en el Capítulo [4](#page-26-0) es la primera en conseguir aplicar una estrategia MIS con técnicas de cuadratura y no el método de Monte Carlo.

#### Espacio primario

La función  $cdf^{-1}(\bar{u})$  toma como parámetro de entrada un número aleatorio entre 0 y 1. Si interpretamos el muestro por importancia como un cambio de variable, el dominio de integración se transforma a un espacio  $\Omega_U$  de números con rango [0, 1] que denominamos espacio primario. Este espacio primario, dado que puede tener múltiples dimensiones, se define como el hipercubo unitario  $\Omega_U = [0, 1]^D$  [\[KSKAC02\]](#page-65-3).

<span id="page-22-0"></span>Utilizar un espacio primario nos permite simplificar el dominio de integración en el que se trabaja y combinar las técnica de muestreo por importancia múltiple junto a las fórmulas de Newton-Cotes en el Capítulo [4.](#page-26-0)

#### 2.2.2. Variables de control

La técnica de **variables de control** o *control variates* [\[Vea98\]](#page-65-4) es una técnica de reducción de la varianza utilizada en la integración por métodos de Monte Carlo. Este método permite reducir la varianza en la integración mediante el uso de una función  $h(x)$  denominada variable de control, que puede integrarse analíticamente y es muy cercana al integrando  $f(x)$ .

La función  $h(x)$  se define lo más correlada posible con la función que se quiere integrar, por lo que la integración del la diferencia (residuo) entre la dos funciones tendrá menos varianza que integrando directamente  $f(x)$ .

Dado que esta función tiene un valor de  $H = \int_{\Omega} h(x) d\mu(x)$  que puede calcularse analíticamente, puede calcularse el valor de la integral original como:

<span id="page-23-1"></span>
$$
F = \int_{\Omega} f(x) - \alpha h(x) d\mu(x) + \alpha H, \qquad (2.14)
$$

donde

- $-\int f(x) \alpha h(x)$  es el residuo con respecto a la variable de control
- − α controla la peso relativo de la variable de control con respecto al integrando

Así, el estimador de Monte Carlo  $\langle F \rangle_N$  para N muestras se puede calcular numéricamente integrando el residuo. Reformulamos la Ecuación [\(2.11\)](#page-20-1) como:

<span id="page-23-0"></span>
$$
\langle F \rangle_N = \frac{1}{N} \sum_{i=1}^N \frac{f(x_i) - \alpha h(x_i)}{p df(x_i)} + \alpha H. \tag{2.15}
$$

La varianza del resultado final depende de la varianza del residuo entre la variable de control y el integrando, ya que éste es el que se integra finalmente. El uso de  $\alpha$  permite escalar la variable de control, de forma que es posible calcular un valor óptimo teórico que minimiza la varianza de la Ecuación [\(2.15\)](#page-23-0). El resultado de esta optimización da un valor de  $\alpha = \text{Cov}[\langle F \rangle, \langle H \rangle]/\text{Var}[H]$  (ver [\[RC04,](#page-65-5) Sección 4.2.2]).

Este método es uno de los pilares de la técnica que se propone en el Capítulo [4,](#page-26-0) que permite combinar las ventajas de la integración mediante fórmulas de Newton-Cotes y el método Monte Carlo.

# <span id="page-24-0"></span>Capítulo 3

# Trabajo relacionado

El desarrollo de algoritmos de simulación de transporte de luz sin ruido es un campo de investigación en el que se centran numerosos trabajos de investigación debido a su gran complejidad y demanda.

Con este objetivo, múltiples trabajos se centran en desarrollar técnicas de muestreo por importancia que mejoren la convergencia. Vorba et al. [\[VKv](#page-66-0)<sup>+</sup>14] proponen modelar la información de la radiancia incidente en un punto para implementar una técnica de muestro por importancia, mejorando la convergencia en escenas con una iluminación compleja. Estas técnicas son complementarias a la que se propone en este trabajo ya que, como se ha visto en la Sección [2.2.1,](#page-19-1) nuestra técnica se puede combinar con cualquier método de muestreo por importancia o muestreo por importancia múltiple.

En contraste con éstos, los trabajos que exploran el uso de técnicas de cuadratura, como las que se nombran en la Sección [2.1.2,](#page-14-0) en el campo de la simulación de luz son más escasos. Marques et al. [\[MBR](#page-65-6)<sup>+</sup>13] proponen el uso de reglas de cuadratura para la integración de la luz incidente en un punto. Muñoz [\[Mn14\]](#page-65-1) estudia la aplicación de técnicas de cuadratura en la simulación del transporte de luz en medios participativos. A diferencia de la técnica que se propone en este trabajo, la aplicación de las técnicas de cuadratura en estos trabajos se limita a un número reducido de dimensiones e introduce sesgo en el resultado final.

Clarberg et al. [\[CAM08\]](#page-64-3) proponen el uso de una variable de control que aproxima la visibilidad de las fuentes de luz para el cálculo de iluminación directa. Rousselle et al. [\[RJN16\]](#page-65-7) exploran la aplicación de variables de control en el campo de render, obteniendo mejores resultados que otras técnicas del estado del arte pero limitando el uso de la variable de control a las dimensiones del espacio de imagen. Nuestro trabajo, permite aplicar el uso de la variable de control a todas las dimensiones del problema.

# <span id="page-26-0"></span>Capítulo 4

# Variables de control adaptativas multidimensionales

En el Capítulo [2](#page-12-0) introducíamos dos estrategias generales de integración numérica: Monte Carlo (ver Sección [2.1.3\)](#page-17-0) y fórmulas de Newton-Cotes (ver Sección [2.1.2\)](#page-14-0), cada una de ellas con sus ventajas e inconvenientes. Mientras que la técnica de Monte Carlo introduce ruido de alta frecuencia en los resultados debido a la varianza de la señal, las fórmulas de cuadratura del tipo Newton-Cotes presentan un sesgo estadístico.

En el pasado se ha experimentado con el uso de técnicas de cuadratura del tipo Newton-Cotes anidada en el campo de render [\[Cre18\]](#page-64-0), obteniendo resultados superiores a la integración mediante Monte Carlo en zonas en las que la señal presenta una naturaleza suave pero introduciendo artefactos visibles en los resultados finales debido al sesgo estadístico.

En este capítulo se expone una nueva técnica de integración numérica genérica, desarrollada en colaboración con varios miembros del Graphics and Imaging Lab, que combina la integración de Monte Carlo y la técnica de cuadratura anidada mediante el uso de la técnica de variables de control (ver Sección [2.2.2\)](#page-22-0), lo que permite obtener muy buenos resultados, tanto en las regiones suaves del integrando como en las zonas con más alta frecuencia.

Además, en este trabajo se implementa y estudia como trabajo personal la aplicación de esta técnica en el cálculo de iluminación directa (ver Capítulo [5\)](#page-34-0) y medios participativos (ver Capítulo [6\)](#page-42-0).

<span id="page-26-1"></span>Gracias al uso de la técnica de variables de control y de un espacio primario, la técnica de integración que se propone es capaz de combinar diferentes métodos de reducción de varianza de forma no explorada hasta la fecha, mostrando una convergencia notablemente superior en una gran variedad de escenarios y obteniendo resultados mejores que técnicas del estado del arte.

### 4.1. Diseño del método

Primero, se construye una variable de control polinómica adaptativa mediante fórmulas de Newton-Cotes que aproxima de forma muy precisa las partes de más baja frecuencia del integrando. Para ello, se divide el dominio de integración en regiones adaptativas utilizando la técnica de cuadratura anidada (ver Sección [2.1.2\)](#page-15-2).

Después, se integra el residuo de la aproximación polinómica y el integrando con el método de Monte Carlo mediante la técnica de variables de control (ver Sección [2.2.2\)](#page-22-0), lo que permite recuperar las zonas de más alta frecuencia y obtener un resultado sin sesgo.

Tanto la construcción de la variable de control como la integración del residuo trabajan en espacio primario (ver Sección [2.2.1\)](#page-22-2), por lo que es posible utilizar técnicas de muestreo por importancia y muestreo por importancia múltiple en ambos procesos. En la Figura [4.1](#page-27-1) se muestra una ilustración del proceso completo.

<span id="page-27-1"></span>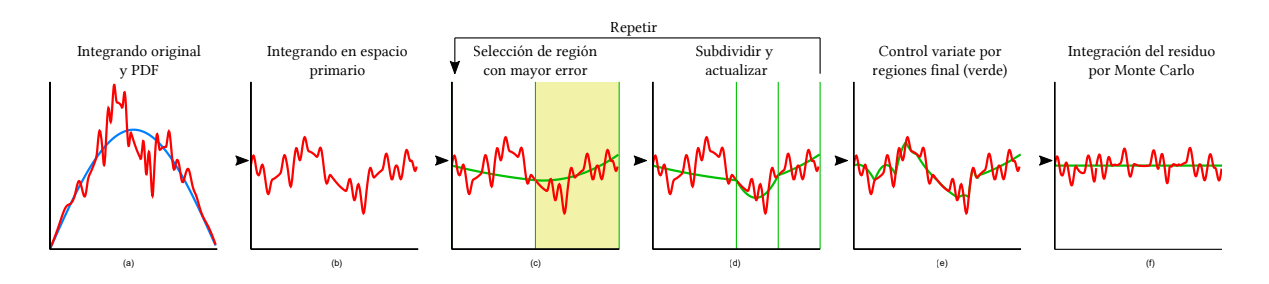

Figura 4.1: Ilustración de la técnica con una integral unidimensional. El algoritmo parte (a) del integrando (rojo) y una PDF (azul). La PDF se provee un mapeo en espacio primario (b). Se calcula la variable de control (verde) seleccionando de forma iterada la region con mayor error (c) y dividiéndola en 2 subregiones (d) un número específico de iteraciones. Cuando la variable de control se ha calculado (e), la integral final se obtiene mediante el muestro del residuo en espacio primario del integrando y la variable de control (f).

A continuación, se explican en mayor detalle los procesos que componen la técnica, incluyendo la transformación del integrando a espacio primario, la construcción de la variable de control y la integración del residuo.

#### <span id="page-27-0"></span>4.1.1. Espacio primario

Una de las principales técnicas de reducción de varianza en la integración de Monte Carlo es el muestreo por importancia que se ha explicado en la Sección [2.2.1.](#page-19-1) Lo ideal sería combinar la integración de Monte Carlo y fórmulas de Newton-Cotes sin dejar de utilizar esta técnica, ya que el muestreo por importancia y las variables de control obtienen una reducción de la varianza en diferentes situaciones.

Como hemos visto, las técnicas de muestreo por importancia (Sección [2.2.1\)](#page-19-1) y MIS (Sección [2.2.1\)](#page-21-0) no son más que un cambio de variable en el integrando, que es posible aplicar junto a la técnica de variables de control. Así, definimos la técnica MIS como un mapeo a espacio primario, resultando en la siguiente integral:

<span id="page-28-1"></span>
$$
F = \int_{\Omega_U} \sum_{t=1}^T W_t \left( cdf_t^{-1} \left( \bar{u} \right) \right) \frac{f \left( cdf_t^{-1} \left( \bar{u} \right) \right)}{pdf_t \left( cdf_t^{-1} \left( \bar{u} \right) \right)} d\bar{u}, \tag{4.1}
$$

<span id="page-28-0"></span>Nuestra variable de control aproximará el integrando en el espacio primario descrito en la Ecuación [\(4.1\)](#page-28-1), haciendo uso así de las técnicas de muestreo por importancia.

#### 4.1.2. Variable de control polínomica por regiones

Basándonos en las fórmulas de Newton-Cotes nombradas en la Sección [2.1.2,](#page-14-0) describimos una solución por regiones para la construcción de la variable de control  $h(x)$  con el fin de aproximar mejor el integrando. Dividimos el dominio de integración  $\Omega$  en un número de subdominios disjuntos  $\Omega_r$  de forma que la unión de estos sea igual a Ω.

$$
\bigcup_{r=1}^{M} \Omega_r = \Omega \tag{4.2}
$$

donde

− M es el número total de subdominios

 $-\Omega_r \cap \Omega_s = \emptyset, \forall r \neq s$ 

Para cada uno de estos subdominios disjuntos  $\Omega_r$ , definimos una polinomio  $h_r(x)$  que aproxime la función  $f(x)$  y puede integrarse de forma analítica. La integral de la variable de control en todo el dominio Ω se calcula como la suma de todas las integrales en los subdominios como  $H = \sum_{r=1}^{M} H_r$ .

#### Caso unidimensional

Antes de pasar al caso multidimensional, solucionamos inicialmente el caso unidimensional donde  $x \in \mathbb{R}$ , por lo que  $\Omega_r = [a_r, b_r]$ .

Para cada uno de los subdominios, aproximamos el valor de  $f(x)$  mediante un polinomio  $h_r(x)$  de grado n (2 en nuestro caso):

<span id="page-28-2"></span>
$$
f(x) \approx h_r(x) = \sum_{i=0}^{n} c_{r,i} x^i
$$
\n(4.3)

Calculamos el valor de los coeficientes  $c_{r,i}$  de dicho polinomio mediante una interpolación polinómica. Para ello, tomamos un conjunto de  $n+1$  (3 en nuestro caso) muestras equidistantes  $(x_r, i)$  con  $i \in [0, n]$  a lo largo del dominio  $\Omega_r$  y resolvemos el sistema lineal de ecuaciones dado por la inversa de la matriz de Vandermonde (ver Sección [2.1.1\)](#page-13-0).

Debido a que utilizamos un número fijo de muestras equidistantes en el subdominio de cada región, podemos precalcular la inversa de la matriz de Vandermonde para cada regla de cuadratura. Con esta optimización, el coste que supone el cálculo de los coeficientes del polinomio se reduce significativamente.

Como es posible calcular el valor de la integral de un polinomio de forma analítica, podemos derivar el valor de los pesos de las reglas de cuadratura  $w_{r,i}$  mediante el método general:

$$
\int_{\Omega_r} f(x)dx = \sum_{i=0}^{\infty} w_{r,i} f(x_r, i) \approx H_r = \sum_{i=0}^{n} w_{r,i} f(x_r, i)
$$
\n(4.4)

Además, con la mayoría de las reglas de bajo grado conocidas (como con la regla de Simpson, que utilizamos) no hay necesidad de derivar el valor de los pesos ya que se pueden encontrar en la literatura correspondiente.

#### Caso multidimensional

Una vez resuelto el problema simplificado en un espacio unidimensional, pasamos a generalizar a un espacio multidimensional donde  $x \in \mathbb{R}^D$  y  $\Omega_r =$  $\{[a_{r,1}, b_{r,1}]...[a_{r,D}, b_{r,D}]\}.$ 

De esta forma, la Ecuación  $(4.3)$  en el espacio  $\mathbb{R}^D$  se transforma en

$$
h_r(x) = \sum_{i_1=0}^n \cdots \sum_{i_D=0}^n c_{r,\{i_1\cdots i_D\}} \prod_{j=1}^D x_j^{i_j},
$$
\n(4.5)

donde  $c_{r,\{i_1\cdots i_D\}}$  son los coeficientes del polinomio, calculados esta vez interpolando rejillas multidimensionales de muestras. Así, la matriz de Vandermonde (ver Sección [2.1.1\)](#page-13-0) que utilizamos ahora define un sistema lineal de ecuaciones sobre monomios de múltiples variables. Al igual que en el caso unidimensional, la inversa de la matriz se puede precalcular, reduciendo el coste del cálculo de los coeficientes del polinomio.

Para la integración en múltiples dimensiones, aplicamos el teorema de Fubnini nombrado en la Sección [2.1.2,](#page-16-0) construyendo las siguientes reglas de cuadratura multidimensionales:

$$
\int_{\Omega_r} h_r(x)dx = \sum_{d=1}^D \sum_{j=0}^n w_{r,\{d,i\}} f(x_{r,i}),
$$
\n(4.6)

donde los pesos  $w_{r,\lbrace d,i\rbrace}$  se calculan como el producto de los pesos de las reglas unidimensionales, y los puntos  $x_i$  forman una rejilla D-dimensional de muestras en el dominio  $\Omega_r$ .

#### <span id="page-30-0"></span>4.1.3. Regiones Adaptativas

Hasta el momento, no hemos descrito una distribución concreta de las regiones en las que dividimos el dominio de integración para la construcción de la variable de control polinómica. En nuestro caso, una división del dominio en regiones del mismo tamaño sería una opción desacertada, dado que lo óptimo sería ser capaces de aproximar las partes de la señal con baja frecuencia utilizando pocas muestras y dedicar más muestras a aquellas partes con mayor frecuencia.

Para ello, nos fijamos en las reglas de cuadratura anidada (ver Sección [2.1.2\)](#page-15-2), para aumentar el número de muestras en las regiones en las que la aproximación de la integral es menos correcta. En concreto, utilizamos una regla de cuadratura anidada con la regla de Simpson y la regla del Trapecio, con lo que obtenemos una aproximación del integrando mediante un polinomio de grado 2 por cada región en la que se subdivide el dominio. Utilizamos la diferencia entra ambas reglas como nuestra estimación del error de la región  $\hat{E}_r$  y la usamos para determinar qué región se debe refinar.

Aunque la mayoría de reglas de cuadratura utilizan un valor de umbral para determinar si una aproximación es correcta o no, nos gustaría que nuestra técnica reciba un número máximo de muestras para controlar su coste. Por ello, en lugar de utilizar un valor de umbral, refinamos con mayor exactitud aquellas regiones donde nuestra aproximación sea menos correcta. De esta forma, el criterio que se utiliza para realizar la subdivisión de las regiones es, mientras no se ha alcanzado el presupuesto de muestras dedicadas a calcular la variable de control, elegir la región cuya aproximación actual tiene mayor error estimado  $\hat{E}_r$  y subdividirla a lo largo de la dimensión con mayor error. La Figura [4.2](#page-30-1) muestra una ilustración de este proceso con una señal de dos dimensiones.

<span id="page-30-1"></span>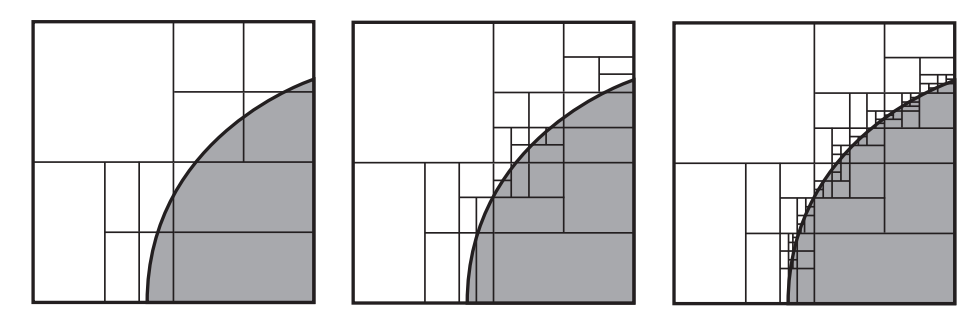

Figura 4.2: Ilustración de las subdivisiones adaptativas del dominio con múltiples iteraciones en dos dimensiones. Las divisiones se concentran en el contorno de la figura gris (partes de alta frecuencia en la señal).

A diferencia de técnicas basadas en el método de Monte Carlo, que no almacenan las

muestras debido a que estas son independientes entre sí, nuestra técnica debe almacenar en memoria las muestras utilizadas para la construcción de la variable de control.

Utilizamos una estructura del tipo montículo para almacenar las regiones, almacenando la región con mayor error en la cima del montículo. En cada iteración se divide la cima a lo largo de la dimensión con mayor error mediante división binaria. Debido a que las subdivisiones de cada región reutilizan un subconjunto de muestras de la región dividida, el número de muestras usadas  $N_h$  es lineal con el número total de regiones  $M$  (y el número de iteraciones):

$$
N_h = (n_h + 1)^D (M - 1)n_h (n_h + 1)^{D-1}
$$
\n(4.7)

donde  $n_h$  es el grado de la regla de cuadratura de mayor grado.

Debido al uso de una estructura del tipo montículo, las inserciones y eliminaciones en la estructura tienen un coste de  $O(\log n)$ , y los accesos a la cima un coste de  $O(1)$ .

#### Estimación del error

Aunque el uso de la diferencia entre las dos reglas de cuadratura es un buen estimador de error, en ocasiones puede ser insuficiente, dada la existencia de detalles de alta frecuencia en la señal que integramos. El uso de esta estimación para elegir la región a subdividir podría resultar en la pérdida de detalles si ninguna de las reglas de cuadratura es capaz de aproximarlos. De esta forma, podríamos encontrar regiones sin dividir con una aproximación incorrecta, debido a que nuestra medida del error es incapaz de detectar los detalles de alta frecuencia.

Con el objetivo de mitigar este problema, definimos una estimación del error por región y por dimensión que tiene en cuenta el tamaño de la región:

$$
\hat{E}_{r,d} = |H_r^{\rm h,d} - H_r^{\rm l,d}| + (b_{r,d} - a_{r,d})\,\epsilon,\tag{4.8}
$$

#### <span id="page-31-0"></span>4.1.4. Integración del Residuo

Finalmente, aplicamos la técnica de variables de control (Sección [2.2.2\)](#page-22-0) para integrar el residuo de la variable de control mediante el método de Monte Carlo en espacio primario como se describe en la Ecuación [\(2.14\)](#page-23-1).

<span id="page-31-1"></span>Esto nos permite combinar la aproximación de las partes suaves del integrando mediante las fórmulas de Newton-Cotes (Sección [2.1.2\)](#page-14-0), recuperando los detalles de alta frecuencia mediante la integración de Monte Carlo (Sección [2.1.3\)](#page-17-0) y obtener un resultado sin sesgo.

### 4.2. Implementación

La técnica de integración propuesta se ha implementado utilizando programación genérica en C++, de forma que el sistema es capaz de integrar una función genérica en espacio primario. Esto nos permite adaptar la técnica desarrollada a diferentes aplicaciones reutilizando partes del código.

Para la implementación de la técnica en las distintas aplicaciones que se plantean en el Capítulo [5](#page-34-0) y el Capítulo [6,](#page-42-0) se ha utilizado Mitsuba [\[Jak10\]](#page-64-4), un software de renderizado basado en físicas de código libre y enfocado a investigación. Está escrito en C++ y utiliza una arquitectura extremadamente modular, basada en un pequeño conjunto de librerías centrales y más de 100 plugins diferentes que implementan la funcionalidad de materiales, luces y algoritmos de rendering.

El uso de Mitsuba nos permite abstraer partes necesarias como el comportamiento de materiales y fuentes de luz, enfocando nuestro trabajo en el desarrollo de la técnica y teniendo acceso las estructuras de optimización y paralelización que provee.

Para cada aplicación de la técnica que se plantea en este trabajo, se desarrolla un plugin del tipo integrador en Mitsuba, que se encarga de evaluar la escena y devolver los resultados de la ejecución, utilizando las estructuras que provee Mitsuba para evaluar intersecciones y apariencia de materiales.

Estos plugins toman las muestras y proveen el integrando del problema que resuelven mapeado a espacio primario. Esto hace que sea posible utilizar la misma implementación de un integrando con diferentes técnicas de integración: si se toman las muestras de forma estocástica, se implementa la técnica de integración de Monte Carlo; si se toman las muestras de forma determinista, el mismo integrador sirve para la construcción de la variable de control e integración del residuo.

Esta posibilidad de utilizar el mismo integrando con diferentes técnicas de integración nos permite comparar directamente los resultados obtenidos por las diferentes técnicas sobre el mismo problema, lo cual nos sirve para comprobar el correcto funcionamiento de nuestra técnica y comparar su rendimiento con el de otras.

Nótese que con la técnica propuesta, el integrador toma como parámetro de entrada el número de muestras dedicadas a la construcción de la variable de control y el número de muestras dedicadas a la integración del residuo; mientras que para la técnica de Monte Carlo el único parámetro de entrada es el número de muestras totales o muestras por píxel (SPP de sus siglas en ingles).

Para el desarrollo de estos componentes, debido a que son aplicaciones con requisitos invariables bien definidos, se ha utilizado la metodología de cascada de desarrollo del software. De esta forma, el proceso de desarrollo se divide en las fases de análisis, diseño, implementación, verificación y mantenimiento. Para verificar el correcto funcionamiento de las aplicaciones, se han utilizado los integradores incluidos en Mitsuba, comparando los resultados y comprobando que convergen a un resultado común.

# <span id="page-34-0"></span>Capítulo 5

# Iluminación Directa

En este capítulo se presenta la primera de las dos aplicaciones que se plantean en este trabajo de la técnica de integración numérica propuesta en el Capítulo [4.](#page-26-0) El desarrollo, implementación y experimentación de estas aplicaciones se ha realizado de forma individual como trabajo de este TFG.

Simulamos la iluminación que incide en las superficies vistas desde una cámara virtual de forma directa desde las fuentes de luz de una escena. La iluminación que incide de forma directa en un punto  $x$  integra toda la iluminación emitida desde la superficie de las fuentes de luz de la escena. La Figura [5.1](#page-34-1) muestra una ilustración de este evento y los términos que intervienen.

<span id="page-34-1"></span>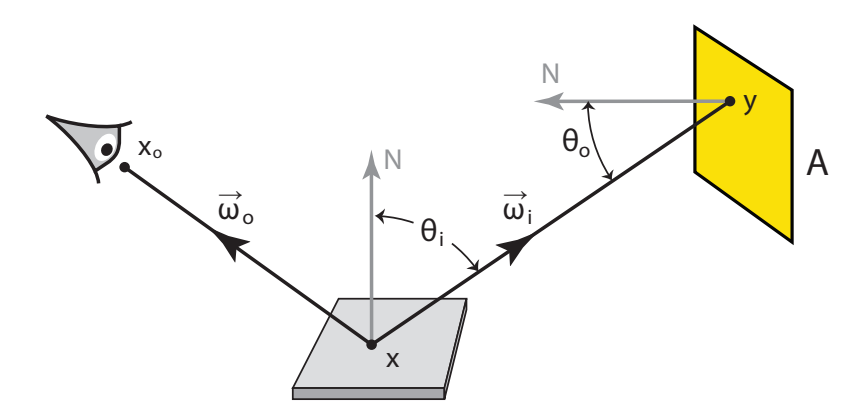

Figura 5.1: Iluminación directa saliente hacia una dirección  $\vec{\omega_o}$  desde un punto x en una superficie. Se integra la iluminación incidente en x desde los puntos  $y$  en la superficie A de una fuente de luz de área. [\[Vea98,](#page-65-4) Figura 9.1].

Evaluamos la iluminación saliente hacia una cámara virtual desde los puntos en las superficies visibles, calculada como la suma de la luz emitida y la luz reflejada hacia la cámara. Para ello, resolvemos la Ecuación [\(5.1\)](#page-35-1), que representa la iluminación saliente de un punto x en el espacio hacia una dirección  $\vec{\omega_o}$ :

<span id="page-35-1"></span>
$$
L(x, \vec{\omega_o}) = L_e(x \to \vec{\omega_o}) + \int_A L_e(y \to x)B(y \to x \to \vec{\omega_o})G(x \leftrightarrow y)dy \qquad (5.1)
$$

donde

- − x representa un punto del espacio sobre una superficie.
- −  $\vec{\omega_o}$  representa la dirección saliente desde x hacia la cámara.
- $L_e(x \rightarrow \vec{\omega_o})$  representa la radiancia emitida desde el punto x hacia la cámara.
- −  $\int_A dy$  es la integral sobre la superficie de las fuentes de luz en la escena.
- − Le(y → x) es la radiancia emitida desde un punto en una fuente de luz y hacia x.
- $B(y \to x \to \vec{\omega})$  es la función BRDF en el punto x, que representa la luz reflejada desde x hacia todas las direcciones y define la apariencia de la superficie en ese punto.
- $-G(x \leftrightarrow y) = V(x \leftrightarrow y) \frac{|\cos \theta_o \cos \theta_i|}{\|u x\|^2}$  $\frac{dS\theta_o\cos\theta_i}{\|y-x\|^2}$  es el término geométrico entre *x* y *y*, que considera la pérdida de energía con el inverso de la distancia y los cosenos con las superficies.
- − V (x ↔ y) es la función binaria de visibilidad entre el punto y y x. Esta función toma un valor igual a 1 si los puntos  $y \times x$  son visibles entre si  $y \times 0$  si no lo son.
- − cos θ<sub>o</sub> y cos θ<sub>i</sub> son los cosenos de  $\vec{ω}_i$  y la normal en la fuente de luz; y  $\vec{ω}_i$  y la normal en x respectivamente.

En la simulación de iluminación directa se integra la radiancia emitida por las fuentes de luz que es reflejada por un punto  $x$ . De esta forma, si las fuentes de luz de la escena son lo suficientemente grandes o la apariencia de las superficies es suave, el dominio de integración presentará regiones que la técnica propuesta podrá aproximar de forma muy precisa mediante la variable de control ya que ésta es capaz de recuperar muy bien las zonas suaves de la señal.

### <span id="page-35-0"></span>5.1. Espacio primario

Utilizamos el método de muestreo por importancia para establecer un mapeo a espacio primario. Existen dos métodos de muestreo por importancia posibles para la Ecuación [\(5.1\)](#page-35-1), denominados muestreo de las fuentes de luz y muestreo de la BRDF. Cada uno de estos métodos define una PDF distinta para el muestreo del integrando.
En nuestro caso, las PDFs para ambas técnicas las provee Mitsuba [\[Jak10\]](#page-64-0), adaptándose a la geometría de las fuentes de luz de la escena y a las diferentes BRDFs de los materiales.

Muestreo de las fuentes de luz: Las fuentes de luz de la escena son uno de los factores que tienen una gran influencia sobre la apariencia de las superficies y la varianza en el resultado final. En esta técnica de muestreo, se eligen puntos sobre la superficie de las fuentes de luz de la escena conforme a una PDF pdf  $(\vec{\omega_i})$  definida, lo cual genera muy buenos resultados cuando aparecen reflejos borrosos o fuentes de luz muy pequeñas en la escena.

Muestreo de la BRDF: Esta técnica toma muestras de forma proporcional a la función BRDF de la superficie que se está evaluando, que es otro factor con mucha influencia en la varianza del resultado. De esta forma, se elige una dirección entrante  $\vec{\omega_i}$  conforme a una PDF pdf(y) proporcional a la BRDF de la superficie. Este método de muestreo obtiene mejores resultados que el muestreo de fuentes de luz en ciertas situaciones, como escenas con superficies muy especulares y fuentes de luz grandes.

Nótese que pese a que esta técnica elige direcciones y no puntos en las fuentes de luz, en realidad trabaja en el mismo dominio que el método anterior. Muestrear direcciones desde la superficie o puntos en las superficies de las fuentes de luz es equivalente, pudiendo establecerse una equivalencia entre ambas representaciones de la siguiente forma:

<span id="page-36-0"></span>
$$
pdf(y) = pdf(\vec{\omega_i}) \frac{|\cos \theta_o \cos \theta_i|}{||y - x||^2}
$$
\n(5.2)

La Ecuación [\(5.2\)](#page-36-0) permite convertir una función de densidad direccional en una densidad de área. Esto hace que sea posible expresar ambas estrategias de muestreo como diferentes PDF sobre el mismo dominio en la superficie de las fuentes de luz en la escena.

MIS: Los métodos de muestreo que se han presentado obtienen mejores resultados en situaciones distintas. Implementamos la técnica de muestreo por importancia múltiple, combinando ambas estrategias para obtener lo mejor de cada una. Para el cálculo de los pesos, elegimos la técnica power heuristic [\[VG95\]](#page-65-0), que define los pesos según la Ecuación [\(5.3\)](#page-36-1):

<span id="page-36-1"></span>
$$
W_i = \frac{(n_i p df_i(x))^{\beta}}{\sum_k (n_k p df_k(x))^{\beta}}
$$
(5.3)

con  $\beta = 2$ 

De esta forma, la integral de la Ecuación [\(5.1\)](#page-35-0) final en espacio primario que

solucionamos tiene la siguiente forma:

<span id="page-37-1"></span>
$$
\int_{\Omega_U} \sum_{t=1}^T W_t \left( cdf_t^{-1} \left( \bar{u} \right) \right) \frac{L_e(cdf_t^{-1} \left( \bar{u} \right) \to x) B(cdf_t^{-1} \left( \bar{u} \right) \to x \to \omega_o) G(x \leftrightarrow cdf_t^{-1} \left( \bar{u} \right))}{pdf_t \left( cdf_t^{-1} \left( \bar{u} \right) \right)} d\bar{u}
$$
\n
$$
(5.4)
$$

<span id="page-37-3"></span>donde  $T = 2$  es el número de técnicas de muestreo por importancia.

### 5.2. Variable de control

<span id="page-37-0"></span>Aunque la integral que se quiere calcular integra la superficie de las fuentes de luz, el resultado final es la generación de imágenes en una cámara virtual, lo cual también incluye las dimensiones del espacio de pantalla como se observa en la Figura [5.2.](#page-37-0)

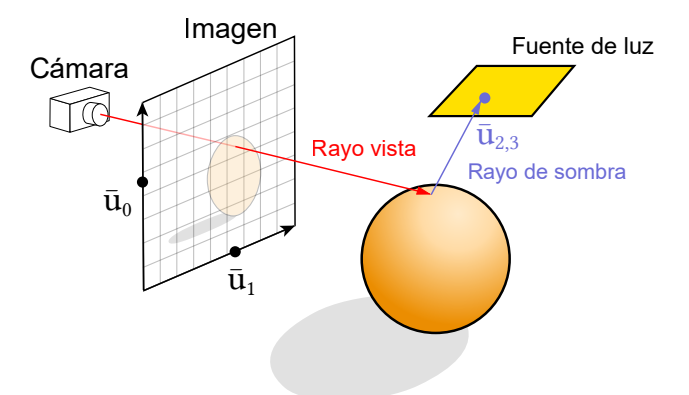

Figura 5.2: Rayos de iluminación directa. Se observan las muestras  $\bar{u}_0$  y  $\bar{u}_1$ , que parametrizan el rayo de vista; y las muestras  $\bar{u}_2$  y  $\bar{u}_3$ , que parametrizan el rayo de sombra a la fuente de luz.

Esto nos permite elegir entre varias opciones para la construcción de la variable de control: aproximar el integrando mediante una variable de control por cada pixel o incorporar el espacio de pantalla en la aproximación del integrando mediante la variable de control, de forma que diferentes pixeles pueden compartir información de la aproximación; e integrar el subdominio de las fuentes de luz por cada pixel.

La incorporación del espacio de pantalla en la integral de la Ecuación [\(5.4\)](#page-37-1) resulta en una integral con 4 dimensiones:

<span id="page-37-2"></span>
$$
\int_{\Omega_S} \int_{\Omega_U} \sum_{t=1}^T W_t \left( cdf_t^{-1} \left( \bar{u} \right) \right) \frac{L_e(cdf_t^{-1} \left( \bar{u} \right) \to x) B (cdf_t^{-1} \left( \bar{u} \right) \to x \to \omega_o) G(x \leftrightarrow cdf_t^{-1} \left( \bar{u} \right))}{pdf_t \left( cdf_t^{-1} \left( \bar{u} \right) \right)}
$$
(5.5)

donde  $\int_{\Omega_S} d\vec{\omega}$  es la integral sobre el espacio de pantalla y  $x = x_0 + s\vec{\omega}$ , siendo s la distancia a la superficie más cercana desde  $x_0$  en la dirección  $\vec{\omega}$ 

Para resolver la Ecuación [\(5.5\)](#page-37-2), la variable de control se construye trabajando en el dominio  $\Omega_S\bigcup\Omega_U$  mientras que el resultado se integra para cada pixel en el dominio  $\Omega_U$ . De esta forma, la variable de control se comparte a lo largo de diferentes píxeles del espacio de pantalla pero se calcula el resultado de la integral Ecuación [\(5.4\)](#page-37-1) por cada píxel.

### 5.3. Detalles de implementación

Siguiendo la estructura que se muestra en la Sección [4.2,](#page-31-0) se implementa un integrador que provee el integrando en espacio primario de la Ecuación [\(5.5\)](#page-37-2) e implementa la técnica de integración propuesta en el Capítulo [4.](#page-26-0)

Se construye la variable de control amortizando muestras entre píxeles en el espacio de pantalla como se describe en la Sección [5.2,](#page-37-3) de forma que varios pixeles pueden compartir información de la variable de control y la integral a resolver tiene cuatro dimensiones (espacio de pantalla y fuentes de luz).

### 5.4. Resultados

A continuación, se muestran los resultados obtenidos en la aplicación de la técnica propuesta para la simulación de iluminación directa en diferentes escenas:

VeachMis: Una escena con tres fuentes de luz esféricas y cuatro superficies especulares con distintas rugosidades, inspirada en la escena de Veach et al. [\[VG95\]](#page-65-0).

Violin: Un violín apoyado en una pared, con dos fuentes de luz de área.

Dragon: Una fuente de luz de área inclinada hacia el suelo, con un gradiente de color amarillo, naranja y rojo; y un dragón difuso entre la fuente de luz y la cámara.

La Figura [5.3](#page-39-0) muestra una comparación de los resultados obtenidos en la escena VeachMis, utilizando la técnica propuesta combinada con los diferentes métodos de muestreo por importancia nombrados en la Sección [5.1](#page-35-1) con el mismo número de muestras.

<span id="page-39-0"></span>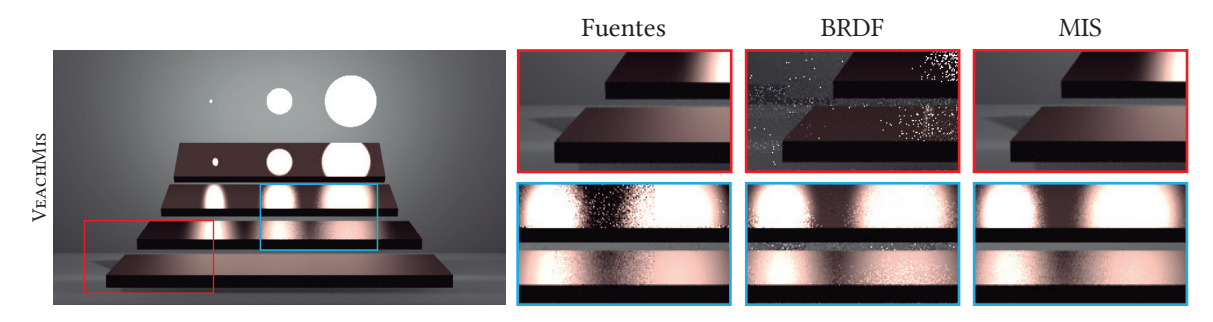

Figura 5.3: Comparación de los resultados obtenidos con nuestra técnica utilizando diferentes métodos de muestreo por importancia con el mismo número de muestras. La figura de la izquierda muestra el resultado completo de nuestra técnica combinada con MIS.

Como se observa en la Figura [5.3,](#page-39-0) las técnicas de muestreo de las fuentes de luz y BRDF obtienen mejores resultados en diferentes partes de la escena mientras que la técnica MIS combina ambas para obtener los mejores resultados en todas las partes de la escena.

La Figura [5.4](#page-40-0) muestra una comparación de los resultados obtenidos utilizando el mismo número de muestras (64 SPP) con la técnica propuesta, el método estándar de Monte Carlo y la técnica descrita por Vorba et al. [\[VKv](#page-66-0)<sup>+</sup>14], que modela información de la radiancia incidente en un punto para implementar una técnica de muestro por importancia. La técnica propuesta dedica 4 SPP para la construcción de la variable de control y 60 SPP a la integración del residuo. Los resultados se comparan frente a una imagen de referencia calculada utilizando 256.000 SPP mediante el método de Monte Carlo. Tanto la técnica propuesta como la de Monte Carlo utilizan el método de MIS descrito en la Sección [5.1](#page-35-1) debido a que es el que obtiene mejores resultados como se observaba anteriormente en la Figura [5.3.](#page-39-0)

<span id="page-40-0"></span>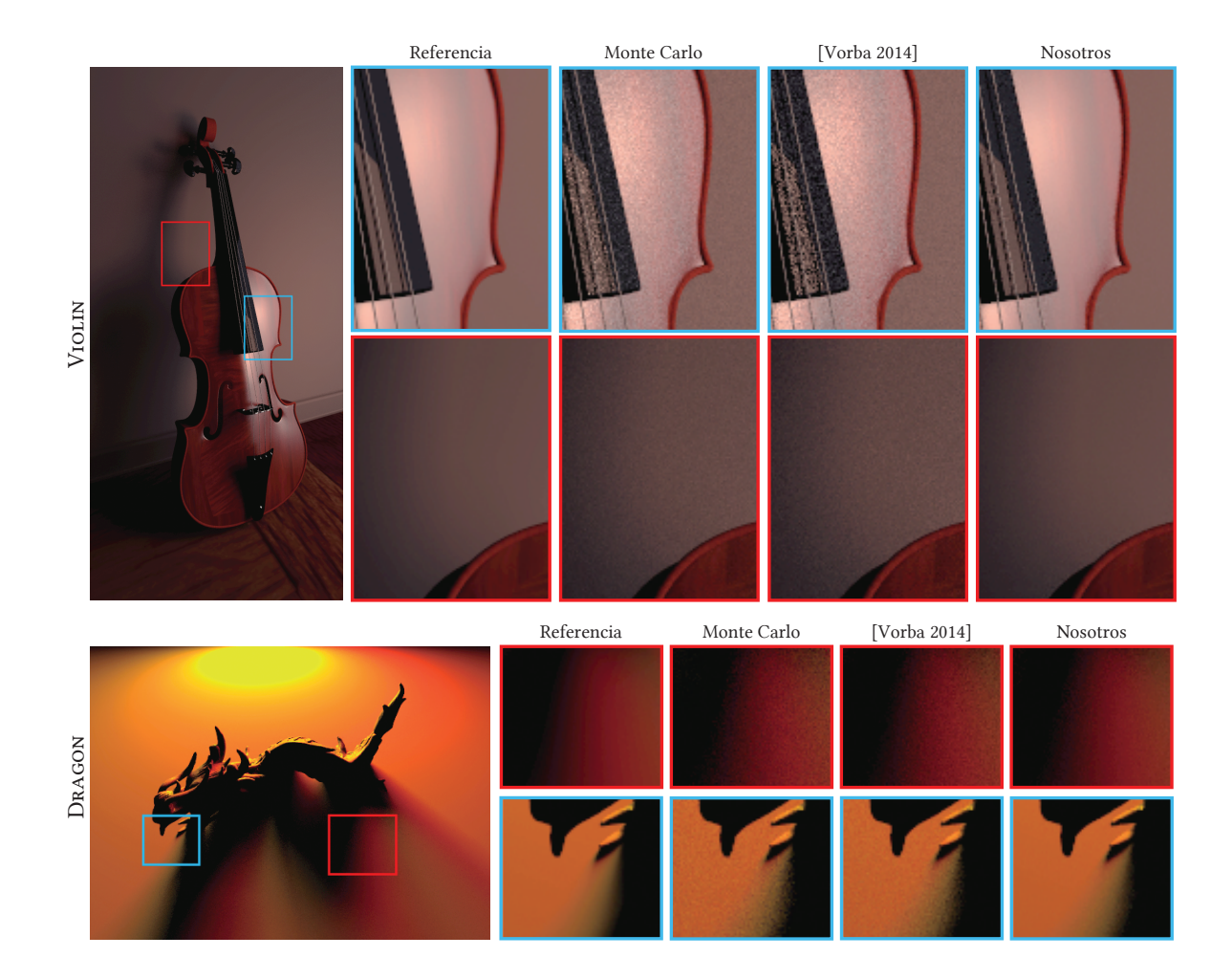

Figura 5.4: Comparación de los resultados obtenidos por las técnicas de Monte Carlo, Vorba et al. [\[VKv](#page-66-0)<sup>+</sup>14] y la técnica propuesta frente a una imagen de referencia. La imagen de la izquierda muestra el resultado completo de nuestra técnica.

En ambas escenas nuestra técnica presenta resultados con menor ruido que el método estándar de Monte Carlo en las regiones en las que la iluminación es suave y aproxima correctamente las regiones con mayor detalle, mientras que [\[VKv](#page-66-0)<sup>+</sup>14] no presenta mejoría visible.

La Figura [5.5](#page-41-0) muestra las curvas de convergencia en función del número de muestras y del tiempo de ejecución (en escala logarítmica) de las técnicas utilizadas para las escenas Violin y Dragon. Se utiliza como métrica de error la raíz del error cuadrático medio (RMSE) con respecto a una imagen de referencia calculada mediante el método estándar de Monte Carlo:

<span id="page-40-1"></span>
$$
RMSE = \sqrt{\frac{\sum_{i=1}^{n} (Pred_i - Ref_i)^2}{n}}
$$
\n(5.6)

<span id="page-41-0"></span>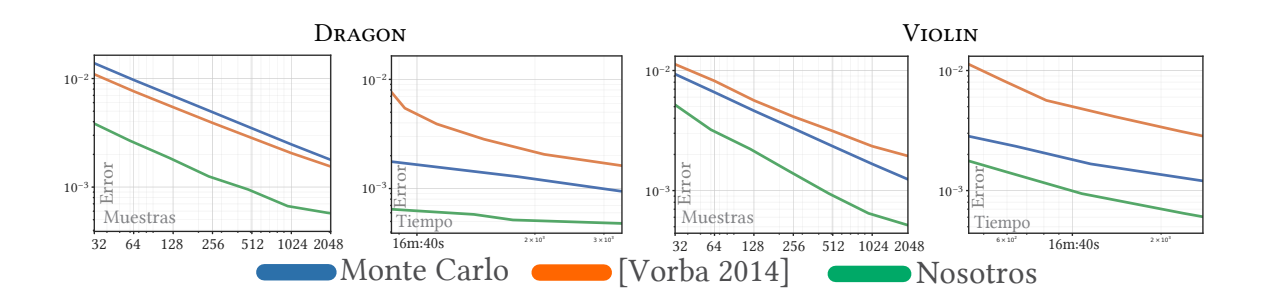

Figura 5.5: Curvas de convergencia del en escala logarítmica de diferentes técnicas para las escenas VIOLIN y DRAGON (menor es mejor). Se muestra la métrica del error RMSE (Ecuación [\(5.6\)](#page-40-1)) en función del número de muestras y tiempo de ejecución en escala logarítmica. Nuestra técnica utiliza un ratio de 1/16 de muestras dedicadas para la construcción de la variable de control del total de muestras tomadas.

Nuestra técnica presenta una mejor convergencia tanto en función del número de muestras como en tiempo frente al resto de técnicas. Los resultados obtenidos por la técnica de Vorba et al. [\[VKv](#page-66-0)<sup>+</sup>14] muestran que la iluminación directa de las escenas es demasiado simple para que esta técnica suponga una mejora con respecto al método estándar de Monte Carlo.

## Capítulo 6

## Medios participativos

En el Capítulo [5](#page-34-0) sólo teníamos en cuenta el transporte de luz que tiene lugar en las superficies de la materia, asumiendo que la luz no interactuaba con el medio por el que pasaba. Sin embargo, para ser fieles a la realidad, debemos tener en cuenta la existencia de medios participativos que interactúan con la luz en su paso por ellos.

Llamamos medio participativo a una zona en la que existen efectos de absorción (pérdida de la energía en el paso por el medio), emisión (aumento de la energía en el paso por el medio) y/o dispersión de luz (cambio en la trayectoria de la luz en su paso por el medio). La simulación de medios participativos es especialmente importante para poder representar fenómenos como niebla, humo, nubes o fuego; que tienen una gran importancia en grandes producciones de cine o animación.

<span id="page-42-0"></span>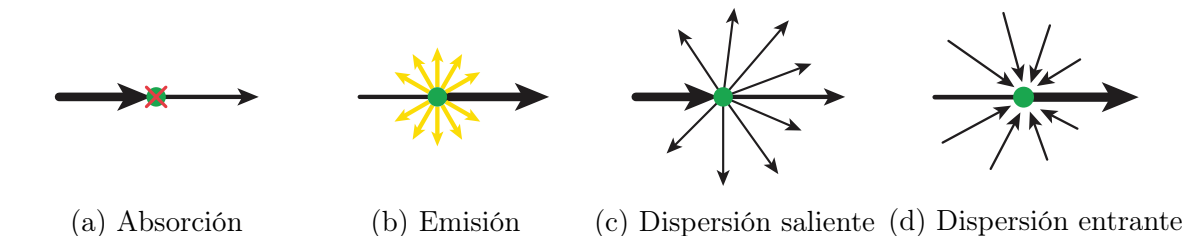

Figura 6.1: Distintos eventos que pueden tener lugar cuando la luz viaja a través de un medio participativo. [\[Cha60,](#page-64-1) Figura 4.2]

El modelo de transferencia radiativa [\[Cha60\]](#page-64-1) describe cómo la radiación pasa a través de un medio que contiene pequeñas partículas que pueden dispersar, absorber o emitir energía. Las probabilidades de los eventos que tienen lugar en el medio se representan mediante los coeficientes de dispersión  $\sigma_s(x)$  y absorción  $\sigma_a(x)$ , expresados en unidades de m<sup>−</sup><sup>1</sup> . También se pueden representar juntos, como el denominado coeficiente de extinción  $\sigma_t(x) = \sigma_a(x) + \sigma_s(x)$ . Cuando estos coeficientes son constantes a lo largo de todo el medio, hablamos de medios participativos homogéneos; si los coeficientes varían a lo largo del medio, hablamos de medios participativos heterogéneos.

Sin embargo, la luz no se dispersa de igual forma en todas las direcciones en su paso por el medio. Para representar el comportamiento local de la luz en un medio participativo en su totalidad es necesario tener en cuenta la función de fase  $p(x, \vec{\omega}', \leftrightarrow \vec{\omega})$ , que describe la distribución angular de la luz dispersa en un punto x en el medio (ver Figura  $6.2$ ).

<span id="page-43-0"></span>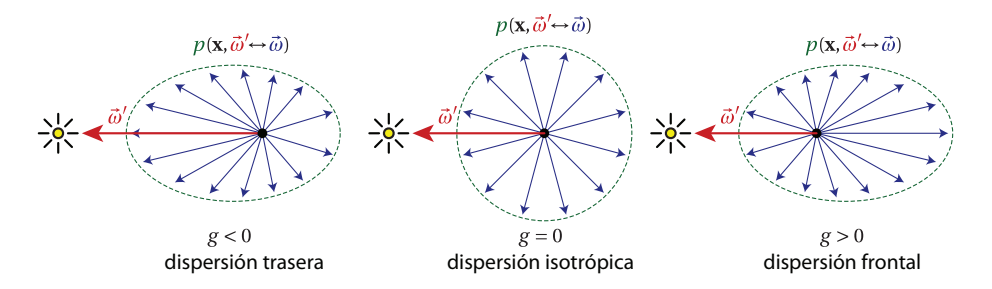

Figura 6.2: La función de fase describe la distribución angular de la luz dispersa en un punto x en el medio. En el caso más sencillo, toda la luz se dispersa igual en todas direcciones (centro). Sin embargo, en muchos casos la luz se dispersa preferentemente hacia atrás (izquierda) o hacia delante (derecha). [\[Cha60,](#page-64-1) Figura 4.3]

El transporte de luz en medios participativos tiene una naturaleza notablemente suave debido a los eventos de dispersión y absorción que ocurren dentro de éstos. Éste es un buen ejemplo de una aplicación en la que la integración mediante el método de Monte Carlo introduce un ruido de alta frecuencia muy visible que podría ser fácilmente evitable utilizando otras técnicas como las fórmulas de cuadratura.

En este capítulo, aplicamos la técnica propuesta en el Capítulo [4](#page-26-0) para simular la dispersión que la luz sufre al pasar por un medio participativo homogéneo. En concreto, se implementan dos aplicaciones distintas de este problema que modelan las fuentes de luz de la escena de distinta forma.

### <span id="page-43-1"></span>6.1. Single Scattering

En el ámbito de informática gráfica, el problema de single scattering trata la simulación del transporte de luz en medios participativos asumiendo un **único evento** de dispersión de la luz en el camino desde una fuente de luz hasta el sensor.

Para simular el transporte de luz en medios participativos, además de muestrear puntos en las superficies de la escena, se deben muestrear puntos en el medio a lo largo del camino de la luz y evaluar la radiancia dispersa saliente desde esos puntos hacia la cámara. Así, la radiancia incidente en la cámara se puede expresar como la suma de la radiancia incidente desde la superficie más cercana y la radiancia dispersada a través del medio desde las fuentes de luz. La Figura [6.10](#page-53-0) muestra una ilustración de este evento y los términos que intervienen en él.

<span id="page-44-2"></span>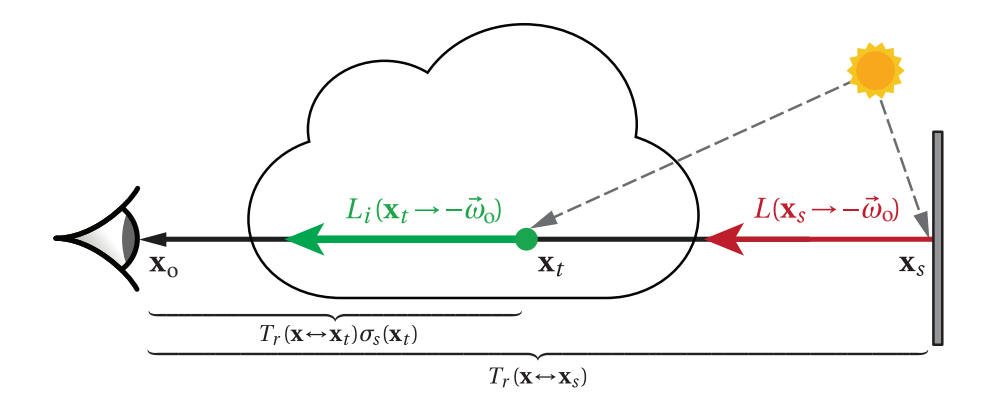

Figura 6.3: Figura representativa del evento de single scattering. Radiancia que llega al sensor como la suma de la radiancia reducida desde la superficie más cercana y la dispersión entrante acumulada desde las fuentes de luz a lo largo del rayo de cámara.

Resolvemos la Ecuación  $(6.1)$ , que representa la radiancia incidente en un punto  $x_0$  (la cámara) desde una dirección  $\vec{\omega_o}$ :

<span id="page-44-0"></span>
$$
L(x_0, \vec{\omega_o}) = T_r(x_0 \leftrightarrow x_s)L(x_s, \vec{\omega_o}) + \int_0^s T_r(x_0 \leftrightarrow x_t)\sigma_s(x_t)L_i(x_t, \vec{\omega_o})dt \tag{6.1}
$$

donde

- − x<sup>0</sup> es el origen del rayo en la cámara
- $\vec{\omega_o}$  es la dirección del rayo desde la cámara
- $−\,$   $x_{s}$ es el punto en el rayo de la cámara sobre la superficie más cercana
- − s es la distancia de la cámara a la superficie más cercana
- $-T_r(x_0 \leftrightarrow x_s) = e^{-\int_0^t \sigma_t(s)ds}$  es la transmitancia en el medio desde  $x_0$  hasta  $x_s$ , en medios homogéneos definida como  $T_r(x_0 \leftrightarrow x_1) = e^{-\sigma_t ||x_0 - x_1||}$
- −  $\int_0^s dt$ es la integral a lo largo del rayo en el medio
- − x<sup>t</sup> es un punto diferencial de interacción en el medio, con distancia t desde la cámara
- $-σ<sub>s</sub>(x<sub>t</sub>)$  es el coeficiente de dispersión del medio en el punto  $x<sub>t</sub>$ , con un valor constante en medios homogéneos
- <span id="page-44-1"></span> $-I_i(x_t, \vec{\omega_o})$  es la radiancia dispersa incidente e integra toda la luz incidente desde las fuentes de luz en el punto  $x_s$  multiplicada por la función de fase  $p$  en el medio  $L_i(x_t, \vec{\omega_o}) = \int_{\Omega} p(x_t, \vec{\omega'} \leftrightarrow \vec{\omega_o}) L(x_t, \vec{\omega'}) d\vec{\omega'}.$

#### 6.1.1. Espacio primario

Al igual que en el Capítulo [5,](#page-34-0) utilizamos las técnicas de muestreo por importancia para definir un mapeo a espacio primario. La integral de la Ecuación [\(6.1\)](#page-44-0) en espacio primario se transforma en:

<span id="page-45-0"></span>
$$
\int_0^1 \frac{T_r(x_0 \leftrightarrow x_{\bar{u}}) \sigma_s(x_{\bar{u}}) L_i(x_{\bar{u}}, \vec{\omega_o})}{p df(c df^{-1}(\bar{u}))} d\bar{u}
$$
\n(6.2)

donde  $x_{\bar{u}} = x_o + cdf^{-1}(\bar{u}) \vec{\omega_o}$ .

Implementamos diferentes técnicas de muestreo por importancia para definir la función PDF que provee el mapeo:

Muestreo del camino libre medio: Este método considera la pérdida que sufre la luz a lo largo del rayo de cámara en su paso por el medio, teniendo en cuenta la distancia entre colisiones sucesivas de la luz con las partículas del medio, de forma que se toma un mayor número de muestras cerca de la cámara. Para ello, utilizamos la transmitancia del medio en un tramo determinado, que puede entenderse como la probabilidad de que la luz no colisione con las partículas que se encuentran en el medio en ese tramo. De esta forma, la probabilidad de que la luz colisione con las partículas del medio en un tramo de longitud t desde  $x_0$  se puede expresar como  $Prob(Col \leq t) = 1 - T_r(x_0 \to x_t)$ .

Utilizamos esta idea para definir la siguiente PDF:

$$
pdf(t) = \sigma_t e^{-\sigma_t t}
$$
\n(6.3)

$$
cdf^{-1}(\bar{u}) = -\frac{ln(1-\bar{u})}{\sigma_t} \tag{6.4}
$$

Muestreo equiangular [\[KF12\]](#page-65-1): Este método considera la pérdida que sufre la luz desde la fuente de luz hasta el rayo de cámara. De esta forma, se toman más muestras en la parte del rayo más cercanas a la fuente de luz.

Se define la siguiente PDF para medios homogéneos:

$$
pdf(t) = \frac{D}{(\theta_b - \theta_a)(D^2 + c^2)}
$$
\n(6.5)

$$
cdf^{-1}(\bar{u}) = D \tan((1 - \bar{u})\theta_a + \bar{u}\theta_b)
$$
\n(6.6)

donde

- − D es la distancia entre la fuente de luz y el rayo desde la cámara
- $a y b$  representan la distancia entre los límites de integración (x<sub>0</sub> y x<sub>s</sub>) y la proyección de la fuente de luz en el rayo respectivamente
- $\theta_a$  y  $\theta_b$  representan los ángulos con los límites de integración en el rayo (x<sub>0</sub> y x<sub>s</sub>) desde la fuente de luz con respecto a la proyección de la fuente en el rayo.

<span id="page-46-0"></span>− c representa la distancia entre el punto de interacción en el medio y la proyección de la fuente de luz en el rayo

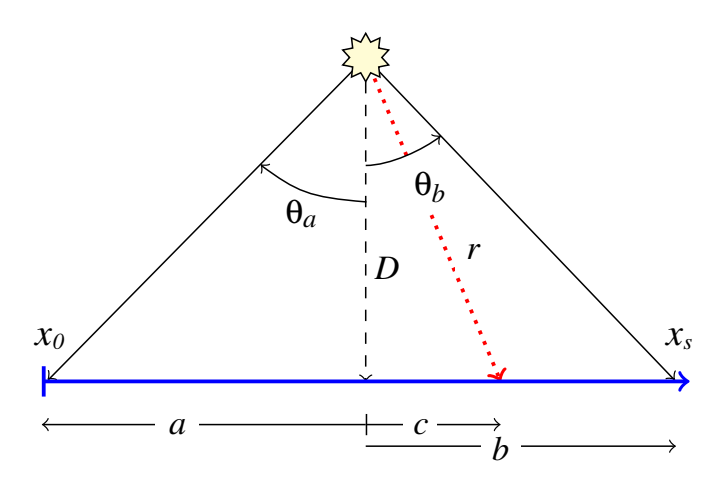

Figura 6.4: Método de muestreo equiangular [\[KF12\]](#page-65-1) a lo largo de un rayo desde el punto  $x_0$  hasta  $x_s$ . La proyección de la fuente de luz en el rayo se encuentra a una distancia a del origen del rayo, y el punto diferencial de interacción con el medio a una distancia c de la proyección de la fuente de luz.

Este método, al tener en cuenta la posición de las fuentes de luz respecto a las muestras tomadas en el rayo, suele obtener mejores resultados que el método de muestreo del camino libre medio. La Figura [6.4](#page-46-0) muestra una ilustración de los términos que intervienen en este método de muestreo.

MIS: Implementamos la técnica MIS combinando ambos métodos de muestreo por importancia para aplicar un mapeo a espacio primario. De esta forma, la integral de la Ecuación [\(6.1\)](#page-44-0) en espacio primario con MIS se transforma en:

<span id="page-46-1"></span>
$$
\int_0^1 \sum_{t=1}^T W_t \left( cdf_t^{-1} \left( \bar{u} \right) \right) \frac{T_r(x_0 \leftrightarrow x_{t,\bar{u}}) \sigma_s(x_{t,\bar{u}}) L_i(x_{t,\bar{u}}, \vec{\omega_o})}{pdf_t \left( cdf_t^{-1} \left( \bar{u} \right) \right)} d\bar{u} \tag{6.7}
$$

donde  $T = 2$  es el número de métodos de muestreo por importancia y  $x_{t,\bar{u}} = x_o +$  $cdf_t^{-1}(\bar{u})\ \vec{\omega_o}.$ 

Para el cálculo de los pesos de MIS, utilizamos la técnica balance heuristic [\[VG95\]](#page-65-0):

$$
W_i = \frac{n_i p df_i(x)}{\sum_k n_k p df_k(x)}\tag{6.8}
$$

#### <span id="page-47-1"></span>6.1.2. Variable de control

Al igual que se comentaba en la Sección [5.2,](#page-37-3) podemos incluir las dimensiones del espacio de pantalla en el dominio de la variable de control con el objetivo de que diferentes píxeles compartan información de la aproximación. De esta forma, la variable de control es capaz de aprovecharse de la suavidad de la señal a lo largo de píxeles contiguos, especialmente notable en medios participativos debido a la dispersión que sufre la luz.

<span id="page-47-2"></span>En esta aplicación, modelamos las fuentes de luz mediante luces puntuales. Esto permite trazar los rayos de sombra desde los puntos a evaluar a las fuentes de forma determinista sin necesidad de integrar sobre la superficie de las fuentes de luz.

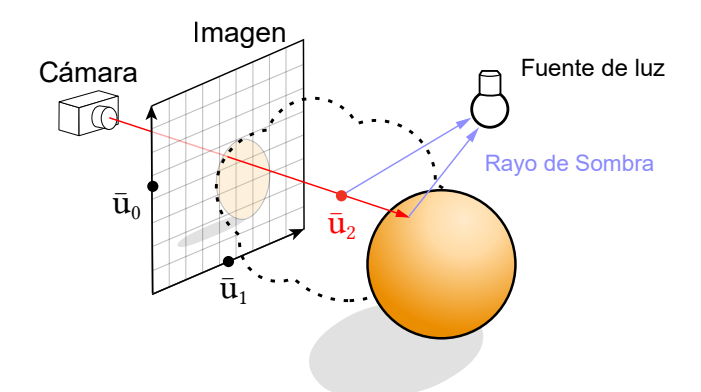

Figura 6.5: Rayos de *single scattering* Se observan las muestras  $\bar{u}_0$  y  $\bar{u}_1$ , que parametrizan el rayo de vista; y la muestra  $\bar{u}_2$ , que parametriza el punto de interacción de la luz con el medio.

La incorporación del espacio de pantalla en la Ecuación [\(6.7\)](#page-46-1) resulta en una integral con 3 dimensiones:

<span id="page-47-0"></span>
$$
\int_{\Omega_S} \int_0^1 \sum_{t=1}^T W_t \left( cdf_t^{-1} \left( \bar{u} \right) \right) \frac{T_r(x_0 \leftrightarrow x_{t,\bar{u}}) \sigma_s(x_{t,\bar{u}}) L_i(x_{t,\bar{u}}, \vec{\omega_o})}{pdf_t \left( cdf_t^{-1} \left( \bar{u} \right) \right)} d\bar{u} d\vec{\omega} \tag{6.9}
$$

Para resolver la Ecuación [\(6.9\)](#page-47-0), la variable de control se construye trabajando en el dominio  $\Omega_S\bigcup\Omega_U,$  mientras que el resultado se integra para cada pixel en el dominio  $\Omega_{U}$ .

#### 6.1.3. Detalles de implementación

Siguiendo la estructura que se plantea en la Sección [4.2,](#page-31-0) se implementan dos plugins del tipo integrador en Mitsuba [\[Jak10\]](#page-64-0) que proporcionan el integrando del problema en espacio primario e implementan la técnica de integración descrita en el Capítulo [4.](#page-26-0)

Para las técnicas de muestreo del camino libre medio y muestreo equiangular, se evalúa

el integrando de la Ecuación [\(6.2\)](#page-45-0), utilizando las PDFs correspondientes a cada técnica de muestreo. Se implementa otro integrador para la técnica MIS, que proporciona el integrando descrito en la Ecuación [\(6.7\)](#page-46-1) combinando ambas PDFs.

Se construye la variable de control amortizando muestras entre píxeles en el espacio de pantalla, como se describe en el Sección [6.1.2,](#page-47-1) de forma que la integral a resolver tiene tres dimensiones (espacio de pantalla y rayo en el medio).

### 6.1.4. Resultados

Aplicamos la técnica propuesta para el cálculo de single scattering en medios participativos homogéneos en diferentes escenas:

Occluder: Una luz puntual con forma cónica en un medio participativo, iluminando una esfera difusa blanca dentro del medio.

Pumpkin: Una calabaza tallada con una fuente de luz amarilla dentro y otra encima; en un medio participativo.

LIGHTHOUSE: Un faro, con una luz puntual cónica que ilumina la escena y una luz esférica; y dos luces esféricas en la costa, una naranja y otra azul.

La Figura [6.6](#page-49-0) muestra los resultados obtenidos en las diferentes escenas utilizando diferentes técnicas de muestreo por importancia con el mismo número de muestras.

<span id="page-49-0"></span>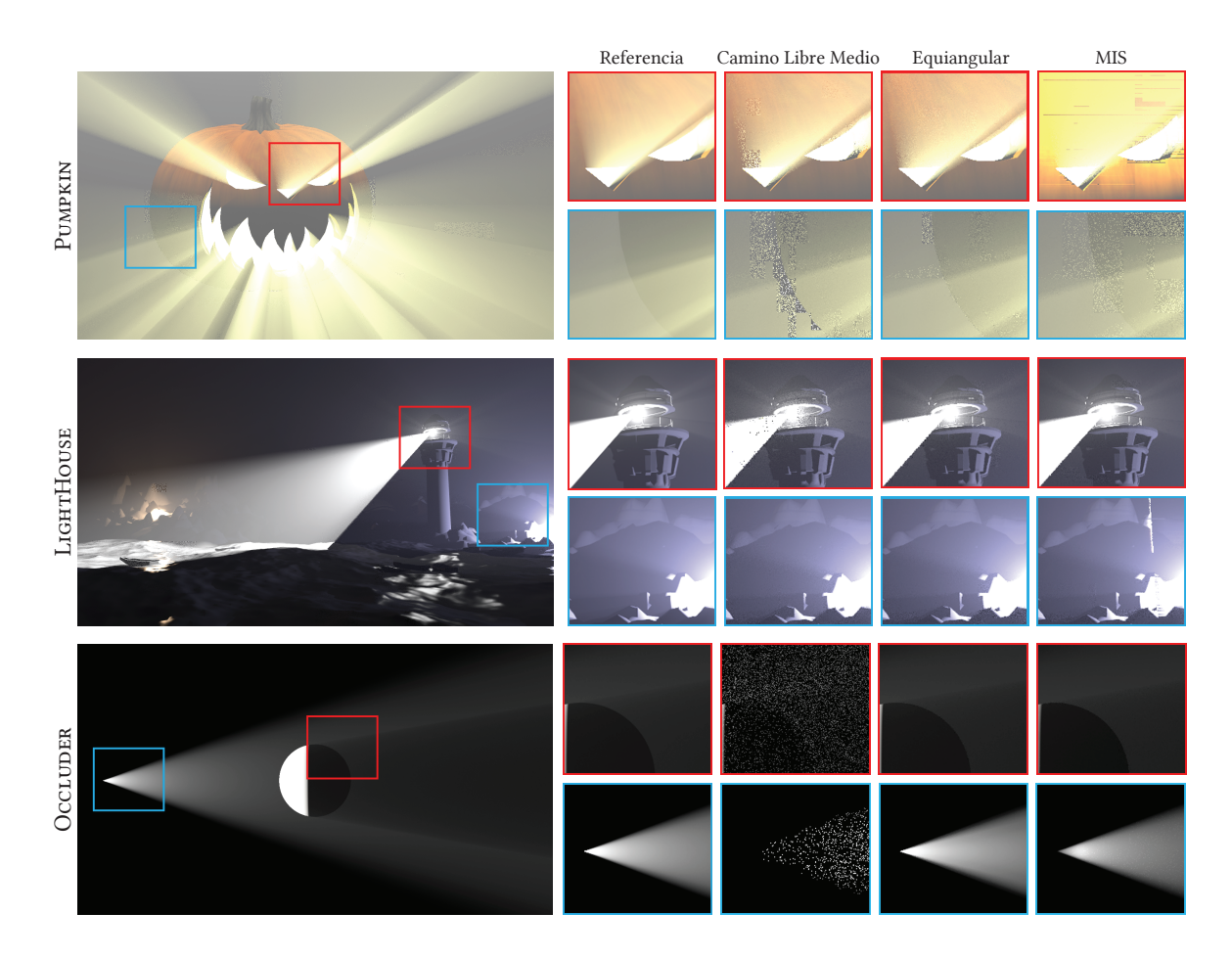

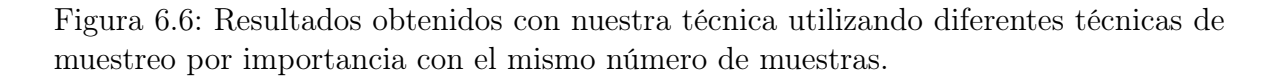

La técnica de muestreo del camino libre medio muestra artefactos muy visibles mientras que la técnica de muestreo equiangular presenta los mejores resultados en todas las escenas. La técnica de MIS genera resultados con artefactos muy visibles, esto puede ser debido a la apariencia de discontinuidades en la señal a lo largo del medio hasta la superficie con el uso de múltiples técnicas de muestreo.

La Figura [6.7](#page-50-0) muestra una comparación de los resultados obtenidos utilizando diferentes técnicas de integración con el mismo número de muestras (64 SPP) frente a una imagen de referencia calculada mediante el método de Monte Carlo utilizando 256.000 SPP. La técnica propuesta dedica 4 SPP para la construcción de la variable de control y 60 SPP a la integración del residuo. Además de comparar nuestros resultados con el método estándar de Monte Carlo, también los comparamos con los resultados de [\[Mn14\]](#page-65-2), que utiliza reglas de cuadraturas anidadas en una dimensión (con diferentes técnicas de muestreo por importancia como cambios de variable). Se utiliza muestreo equiangular como método de muestreo por importancia, dado que es el método que muestra mejores resultados (ver Figura [6.6\)](#page-49-0).

<span id="page-50-0"></span>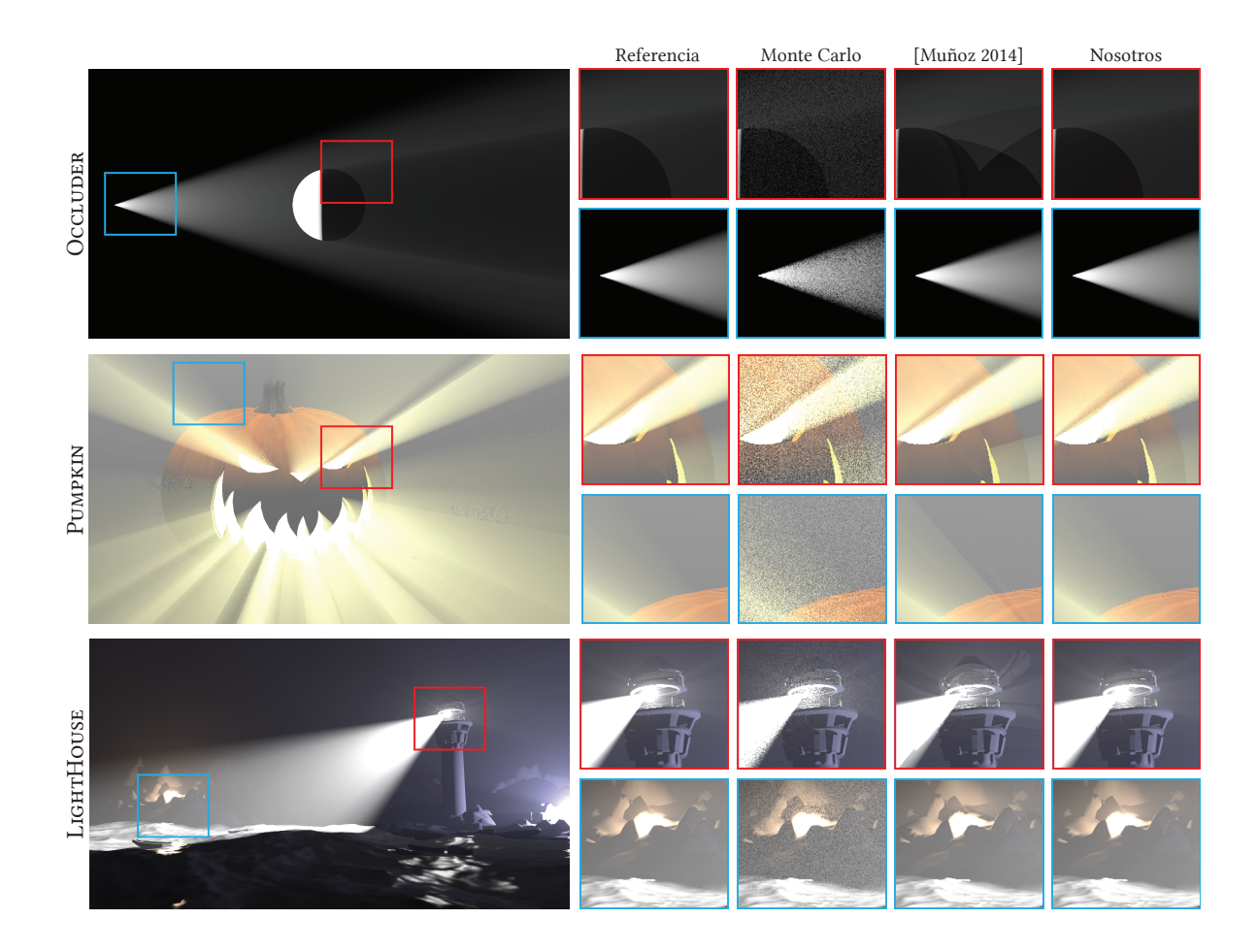

Figura 6.7: Resultados obtenidos con las técnicas de Monte Carlo, [Muñoz 2014] [\[Mn14\]](#page-65-2) y la técnica propuesta para la simulación de single scattering. La imagen de la izquierda muestra el resultado completo de nuestra técnica.

Nuestra técnica es capaz de obtener resultados visiblemente mejores y con menor ruido que las demás técnicas. Aunque [\[Mn14\]](#page-65-2) obtiene resultados libres de ruido, presenta artefactos muy visibles en todas las escenas; mientras que la técnica propuesta obtiene resultados con menor ruido y más cercanos a la imagen de referencia.

La Figura [6.8](#page-51-0) muestra las curvas de convergencia de las diferentes técnicas en función del tiempo y el número de muestras para las escenas Occluder y Pumpkin. Se utiliza, al igual que en el Capítulo [5,](#page-34-0) la métrica de error RMSE (Ecuación [\(5.6\)](#page-40-1)).

<span id="page-51-0"></span>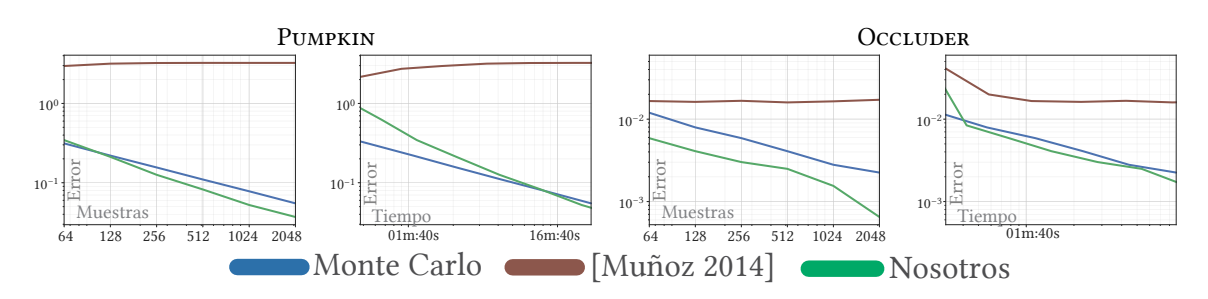

Figura 6.8: Curvas de convergencia de diferentes técnicas para las escenas Occluder y Pumpkin. Se muestra la métrica del error RMSE (Ecuación [\(5.6\)](#page-40-1)) en función del número de muestras y tiempo de ejecución en escala logarítmica. Nuestra técnica utiliza un ratio de 1/16 del total de las muestras para la construcción de la variable de control.

En las escenas Occluder y Pumpkin, nuestra técnica presenta una mejor convergencia en relación al número de muestras tomadas. La curva de nuestra técnica en función del tiempo de ejecución mantiene una convergencia ligeramente mejor que las demás técnicas pero muestra que la evaluación de las muestras dedicadas a la variable de control tiene un coste superior que la de las muestras de Monte Carlo. Esta diferencia se difuminaría en escenas con una geometría más compleja.

Las curvas de convergencia de la escena LIGHTHOUSE se muestran en la Figura [6.9.](#page-52-0)

<span id="page-52-0"></span>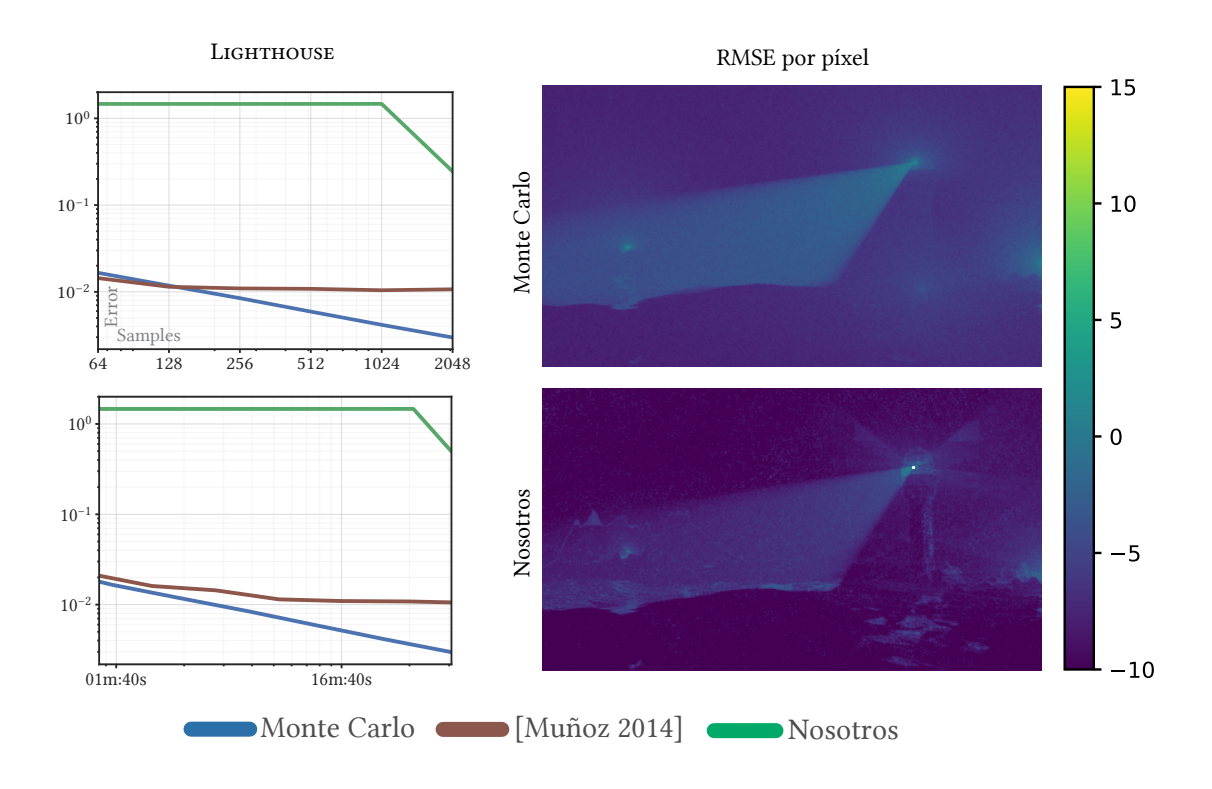

Figura 6.9: Curvas de convergencia y mapas de error de diferentes técnicas para la escena LIGHTHOUSE. Se muestra la métrica del error  $RMSE$  (Ecuación  $(5.6)$ ) en función del número de muestras y tiempo de ejecución en escala logarítmica. Nuestra técnica utiliza un ratio de 1/16 del total de las muestras para la construcción de la variable de control.

Aunque los resultados obtenidos por nuestra técnica en la escena Lighthouse son visualmente superiores, las curvas presentan una métrica del error muy alta. El mapa de error de los resultados de la Figura [6.9](#page-52-0) muestra como nuestra técnica concentra unos valores muy altos de error en la fuente de luz del faro, donde existe una singularidad. La presencia de la fuente de luz en la imagen final supone un reto para la aproximación mediante fórmulas de Newton-Cotes, en la Sección [7.2](#page-60-0) se discute el trabajo que puede realizarse en el futuro para mejorar los resultados en situaciones como esta.

### <span id="page-53-1"></span>6.2. Virtual Ray Lights

La técnica de *Virtual Ray Lights* (*VRL*) descrita por Novak et al. [\[NNDJ12\]](#page-65-3), es un método eficiente de simular el transporte de luz en medios participativos. En lugar de representar la luz utilizando puntos de luz virtuales (VPL) [\[Kel97\]](#page-65-4) discretos, se utilizan rayos de luz virtuales a lo largo de caminos en el medio.

<span id="page-53-0"></span>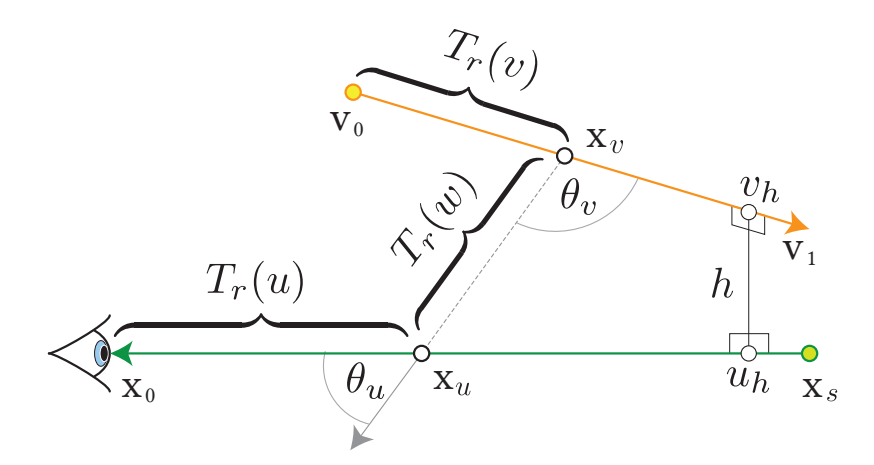

Figura 6.10: Ilustración del transporte de luz entre un rayo de cámara (verde) y un VRL (naranja) en un medio participativo [\[NNDJ12\]](#page-65-3).

Modelar las fuentes de luz mediante rayos añade un rebote adicional de la luz desde su origen y permite reducir la varianza y aparición de singularidades significativamente. Esto se debe a que el uso de segmentos en lugar de puntos permite muestrear más densamente el medio con menos luces virtuales, además de distribuir la energía a lo largo de los rayos virtuales, disminuyendo así las singularidades que aparecen al evaluar puntos discretos.

La técnica de VRL no es sólo un modelo de representación de fuentes de luz sino que permite representar el transporte de iluminación global de una escena con múltiples rebotes e interacciones con el medio. Para ello, primero se simula el transporte de luz desde las fuentes de luz de la escena y éste se modela mediante un número arbitrario de rayos de luz virtuales (VRL). Después, se simula el transporte de luz entre los rayos de luz virtuales y la cámara, aproximando la iluminación global de la escena.

En esta aplicación, planteamos una prueba de concepto de la aplicación de nuestra técnica en la integración de VRLs. Modelamos la fuente de luz de nuestra escena mediante un único rayo virtual. Esto nos permite comprobar el rendimiento de la técnica de integración propuesta junto a este modelo sin implementar la técnica completa de VRL. De esta forma, añadimos una dimensión en la fuente de luz con respecto a la aplicación anterior propuesta en la Sección [6.1,](#page-43-1) que presentará una naturaleza notablemente suave de la cual podrá beneficiarse la variable de control.

La integral a resolver tiene dos dimensiones formadas por cada par de rayo de cámara y rayo virtual de luz en la escena, dando como resultado una doble integral a lo largo de ambos rayos:

<span id="page-54-0"></span>
$$
L(x_0, \omega_o) = \Phi \int_0^s \int_0^t \frac{\sigma_s(x_u)\sigma_s(x_v)p(\theta_u)p(\theta_v)T_r(u)T_r(v)T_r(w)V(x_u, x_v)}{w(x_u, x_v)^2}dvdu, \quad (6.10)
$$

donde

- −  $\int_0^s du$ es la integral a lo largo del rayo de cámara.
- −  $\int_0^t dv$  es la integral a lo largo del VRL.
- $-x<sub>u</sub> = x<sub>0</sub> + ω<sub>o</sub> u$  es el punto sobre el rayo de cámara y  $x<sub>v</sub> = v<sub>0</sub> + ω<sub>v</sub> v$  es el punto sobre el VRL.
- $-\sigma_s(x_u)$  y  $\sigma_s(x_v)$  representan los coeficientes de dispersión del medio en los puntos  $x_u$  y  $x_v$  respectivamente.
- $-p(\theta_u)$  y  $p(\theta_v)$  representan las funciones de fase en la conexión del VRL en θ<sub>v</sub> y en la conexión del rayo de cámara en  $\theta_u$  respectivamente.
- $-T_r(u)$ ,  $T_r(v)$  y  $T_r(w)$  representan la transmitancia del medio a lo largo de los segmentos  $u, v, y, w$  respectivamente.
- $V(x_u, x_v)$  y  $w(x_u, x_v)$  representan la visibilidad binaria y la distancia entre  $x_u$  y  $x<sub>v</sub>$  respectivamente.

La integración de estas dos dimensiones utilizando la técnica de variables de control adaptativas puede generar resultados muy buenos debido a la dispersión que sufre la luz a lo largo de los rayos de cámara y VRL en su paso por el medio.

#### 6.2.1. Espacio primario

donde

Para proveer un mapeo a espacio primario, implementamos el muestro por importancia descrito por Novak et al. [\[NNDJ12\]](#page-65-3), utilizando dos técnicas de muestreo distintas para cada uno de los rayos. La integral de la Ecuación [\(6.10\)](#page-54-0) en espacio primario se transforma en:

<span id="page-54-1"></span>
$$
\int_0^1 \int_0^1 \frac{\sigma_s(x_u)\sigma_s(x_v)p(\theta_u)p(\theta_v)T_r(u)T_r(v)T_r(w)V(x_u, x_v)}{w(x_u, x_v)^2 p d f_u \left(\frac{cd f_u^{-1}(\bar{u}_u)}{g} \right) p d f_v \left(\frac{cd f_v^{-1}(\bar{u}_v)}{g} \right)} d\bar{u}_v d\bar{u}_u,
$$
\n
$$
x_u = x_0 + \omega_o c d f_u^{-1} (\bar{u}_u) y x_v = v_0 + \omega_v c d f_v^{-1} (\bar{u}_v)
$$
\n
$$
(6.11)
$$

#### Muestreo a lo largo del VRL

Implementamos la técnica de muestreo por importancia a lo largo de un VRL considerando la pérdida de luz que ocurre con el término inverso de la distancia al cuadrado entre los dos rayos:

$$
pdf_v(v) = \frac{\sin \theta}{(A(v_1) - A(v_0))\sqrt{h^2 + v^2 \sin^2 \theta}}
$$
(6.12)

$$
cdf_v^{-1}(\bar{u}_v) = \frac{h \sinh(lerp(A(v_0), A(v_1), \xi_v))}{\sin \theta} \tag{6.13}
$$

donde

$$
- A(x) = \sinh^{-1} \left( \frac{x - v_h}{h} \sin \theta \right)
$$

#### Muestreo a lo largo del rayo de cámara

Una vez muestreado el punto a lo largo del rayo virtual de luz, se puede utilizar como una luz puntual. De esta forma, se implementa al igual que en la Sección [6.1.1](#page-44-1) el método de equiangular sampling [\[KF12\]](#page-65-1) a lo largo del rayo de cámara [\[NNDJ12\]](#page-65-3):

$$
pdf_u(t) = \frac{h}{(B(x_s) - B(x_0))(h^2 + t^2)}
$$
\n(6.14)

$$
cdfu-1 (\bar{u}u) = h \tan(lerp(B(x0), B(xs), \bar{u}u))
$$
\n(6.15)

donde

$$
- B(x) = \tan^{-1}\left(\frac{x - u_h}{h}\right)
$$

#### <span id="page-56-0"></span>6.2.2. Variable de control

<span id="page-56-1"></span>Incluímos el espacio de pantalla en el dominio de la variable de control como se nombraba en la Sección [5.2](#page-37-3) de forma que diferentes píxeles compartan información de la aproximación del integrando. Al igual que en la aplicación de la Sección [6.1,](#page-43-1) debido a la dispersión que la luz sufre en el medio, la variable de control puede aprovecharse significativamente de la suavidad de la señal a lo largo de píxeles contiguos.

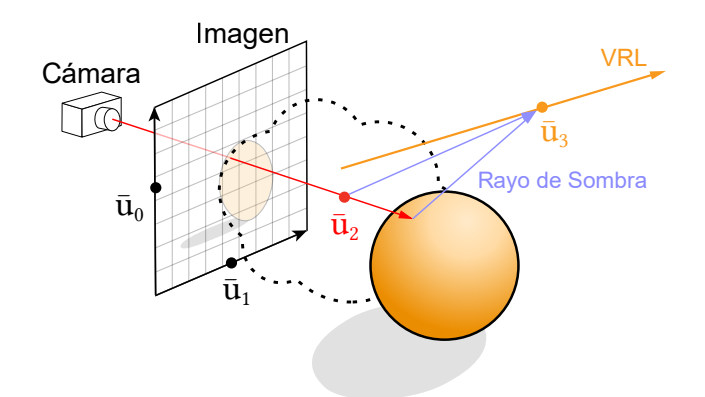

Figura 6.11: Rayos de *VRL*. Se observan las muestras  $\bar{u}_0$  y  $\bar{u}_1$ , que parametrizan el rayo de vista; la muestra  $\bar{u}_2$ , que parametriza el punto de interacción de la luz con el medio; y la muestra  $\bar{u}_3$ , que parametriza el punto a lo largo del VRL.

La incorporación del espacio de pantalla en la Ecuación [\(6.11\)](#page-54-1) resulta en una integral con 4 dimensiones:

$$
\int_{\Omega_S} \int_0^1 \int_0^1 \frac{\sigma_s(x_u)\sigma_s(x_v)p(\theta_u)p(\theta_v)T_r(u)T_r(v)T_r(w)V(x_u, x_v)}{w(x_u, x_v)^2 p d f_u \left(c d f_u^{-1} \left(\bar{u}_u\right)\right) p d f_v \left(c d f_v^{-1} \left(\bar{u}_v\right)\right)} d\bar{u}_v d\bar{u}_u d\vec{\omega},\tag{6.16}
$$

#### 6.2.3. Detalles de implementación

Siguiendo la estructura que se plantea en la Sección [4.2,](#page-31-0) se implementa un subintegrador que toma las muestras que proporciona el integrador principal y provee el integrando en espacio primario de la Ecuación [\(6.11\)](#page-54-1).

El subintegrador implementa un único VRL en escena, tomando como parámetros de entrada los datos del VRL en la escena: valor espectral, posición en el mundo, dirección y longitud máxima.

Se aplica la técnica de variables de control adaptativas amortizando muestras entre píxeles diferentes de la imagen como se describe en la Sección [6.2.2,](#page-56-0) de forma que la integral a resolver tiene cuatro dimensiones (espacio de pantalla, rayo en el medio, y rayo de luz virtual).

#### 6.2.4. Resultados

Aplicamos la técnica propuesta para el cálculo de single scattering en medios participativos homogéneos con un VRL para diferentes escenas:

LASER: Un haz de luz de color magenta en un medio participativo isotrópico homogéneo.

GREENDRAGON: Un haz de luz de color verde en un medio participativo isotrópico homogéneo, y un dragón difuso entre la cámara y el haz ocluyendo parte del mismo.

La Figura [6.12](#page-57-0) muestra una comparación de los resultados obtenidos mediante el método de Monte Carlo y la técnica de propuesta con el mismo número de muestras (64 SPP) junto a una imagen de referencia calculada utilizando el método de Monte Carlo con 128.000 SPP. La técnica propuesta dedica 4 SPP para la construcción de la variable de control y 60 SPP a la integración del residuo.

<span id="page-57-0"></span>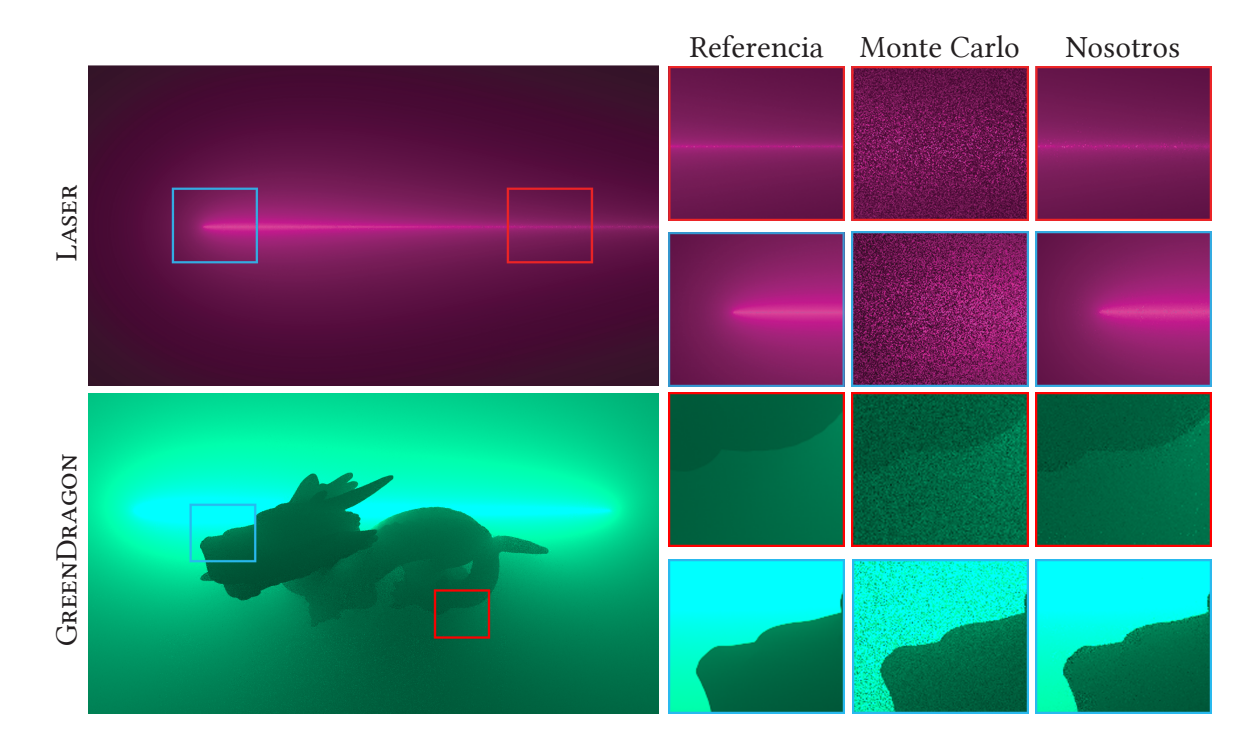

Figura 6.12: Comparación de los resultados obtenidos mediante la técnica de Monte Carlo y el método propuesto. La imagen de la izquierda muestra el resultado completo de nuestra técnica.

Debido a la naturaleza suave de toda la señal, nuestra técnica muestra resultados sobresalientes en comparación con el método estándar de Monte Carlo. Esta diferencia es especialmente visible en la escena Laser, donde no aparecen discontinuidades en el dominio de integración. En la escena GreenDragon, nuestra técnica mantiene resultados superiores en las regiones suaves de la imagen, recuperando correctamente los detalles de alta frecuencia en los contornos del dragón y su sombra en el medio.

La Figura [6.13](#page-58-0) muestra las curvas de convergencia de las diferentes técnicas en las escenas que se han utilizado función del tiempo y el número de muestras. Se utiliza, al igual que en el Capítulo [5,](#page-34-0) la métrica de error RMSE (Ecuación [\(5.6\)](#page-40-1)).

<span id="page-58-0"></span>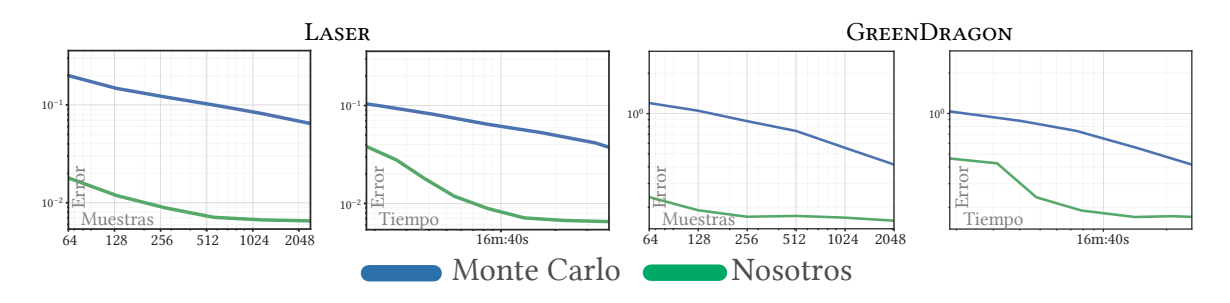

Figura 6.13: Curvas de convergencia de las escenas Laser y GreenDragon. Nuestra técnica utiliza un ratio de 1/16 del total de las muestras dedicadas para la construcción de la variable de control.

Nuestra técnica obtiene una convergencia notablemente más rápida en ambas escenas. En el caso de la escena GreenDragon, se puede observar cómo la convergencia mejora cuando las iteraciones de la variable de control son suficientes para aproximar de forma correcta los detalles de la señal.

Como se nombraba anteriormente, la técnica de VRL descrita por Novak et al. [\[NNDJ12\]](#page-65-3) no es sólo un modelo de representación de fuentes de luz sino que permite representar el transporte de iluminación global de una escena con múltiples rebotes e interacciones con el medio. La prueba de concepto que se plantea en esta aplicación, demuestra que sería posible obtener resultados muy superiores combinando esta técnica de integración con la técnica de VRL completa. Por ello, sería interesante comprobar el rendimiento de la técnica VRL completa en combinación con la técnica de integración que se propone en este trabajo.

## Capítulo 7

## Conclusiones

En este trabajo se ha estudiado el uso de una nueva técnica de integración numérica basada en variables de control polinómicas adaptativas multidimensionales junto con técnicas de muestreo por importancia en diferentes aplicaciones de renderizado con baja dimensionalidad. Para ello, se han implementado las diferentes aplicaciones sobre Mitsuba [\[Jak10\]](#page-64-0) y comparado los resultados con el método de integración clásico de Monte Carlo y otras técnicas del estado del arte.

## 7.1. Conclusiones sobre los resultados

Como se observaba en la Figura [6.9,](#page-52-0) la escena Lighthouse presentaba un desafío para la técnica propuesta debido a la apariencia de las fuentes de luz en la escena y las singularidades que esto provoca en la señal. La división en regiones del espacio propuesta necesita muchas iteraciones para aproximar correctamente las discontinuidades que pueden aparecer desalineadas con las divisiones en todas las dimensiones, mientras que el método de Monte Carlo lidia muy bien con ellas debido a su naturaleza estocástica. Esto es un frente de investigación que queda abierto y se trata en la Sección [7.2](#page-60-0) como posible trabajo futuro.

Sin embargo, los resultados obtenidos muestran que aunque la técnica está limitada por la dimensionalidad del problema, en escenas con regiones suaves en las que el método de Monte Carlo introduce un ruido de alta frecuencia muy visible, nuestra técnica adaptativa presenta una mejoría muy importante, sin necesidad de introducir sesgo en los resultados finales.

<span id="page-60-0"></span>Pese al coste adicional que tiene la construcción de la variable de control, la técnica converge más rápidamente que la integración de Monte Carlo, no sólo en número de muestras sino también en tiempo de ejecución. Este coste adicional se ve además amortizado cuando la geometría de la escena es lo suficientemente complicada, lo cual suele constituir el mayor coste en el mundo real.

## 7.2. Trabajo futuro

Como se nombraba anteriormente, un frente abierto de investigación que podría ser interesante es el uso de técnicas de subdivisión más complejas que podrían solventar los problemas que aparecían con singularidades y discontinuidades desalineadas con las divisiones del espacio. El uso de técnicas de división más complejas podría mejorar los resultados que se obtenían en escenas desafiantes como la escena Lighthouse de la Figura [6.7.](#page-50-0)

La aproximación del error que se obtiene mediante la técnica de cuadratura anidada tiene un papel crucial en la construcción de una variable de control correcta. Por ello, además de estudiar otras técnicas de subdivisión, el uso de otras aproximaciones del error (aproximaciones más exactas o medidas relativas del error) es otro campo interesante que queda abierto y que podría suponer una mejoría notable en el rendimiento de la técnica propuesta.

En la Sección [6.2,](#page-53-1) aplicábamos la técnica propuesta en una prueba de concepto de la técnica VRL descrita por Novak et al. [\[NNDJ12\]](#page-65-3), obteniendo resultados sobresalientes en comparación con el método estándar de Monte Carlo. Estudiar la combinación de nuestra técnica de integración junto a la técnica completa de VRL sería muy interesante en el futuro.

En este trabajo se ha estudiado el uso de una combinación de MIS y una variable de control adaptativa pero la técnica descrita no está limitada a esto. La variable de control trabaja en espacio primario y es construida previamente a la integración del residuo, por lo que se podrían aplicar otros métodos de reducción de varianza en el proceso de integración, técnicas más complejas de elección de caminos o incluso técnicas de reducción de ruido mediante postprocesado. En el futuro, sería interesante explorar cómo se comportan otras técnicas de reducción de varianza compatibles en combinación con la técnica descrita.

Finalmente, cabe destacar que los problemas que se plantean en este trabajo son todos de baja dimensionalidad. Esta elección se ha hecho debido a que las fórmulas de Newton-Cotes tienen una clara desventaja frente al método de Monte Carlo en problemas con alta dimensionalidad. Un campo interesante de futura investigación sería la aplicación de la técnica propuesta en problemas de alta dimensionalidad, donde podría aplicarse la construcción de la variable de control en un subconjunto de las dimensiones del problema, utilizando la técnica de Monte Carlo para la integración de las dimensiones restantes. Esto permitiría resolver problemas como la simulación de iluminación global, donde la luz rebota múltiples veces en la escena.

## 7.3. Conclusiones personales

Este proyecto me ha permitido trabajar con el gran equipo de investigadores que forman el Graphics and Imaging Lab, en uno de los campos de la informática con mayor visibilidad a nivel mundial. Me ha dado la oportunidad de tomar parte en un gran e interesante trabajo de investigación que ha sido enviado para ser publicado en ACM Transactions on Graphics (TOG), una de las revistas con mayor impacto en el campo de la informática.

Además, me ha forzado a continuar estudiando, implementando aplicaciones con un alto nivel de rendimiento y obteniendo mejores resultados que otros métodos del estado del arte.

En resumen, ha sido una gran experiencia que me ha abierto las puertas al mundo de la investigación, animándome a no dejar de aprender y seguir esforzándome.

## Capítulo 8

## Bibliografía

- [AHO93] Sigrún Andradóttir, Daniel P. Heyman, and Teunis J. Ott. Variance reduction through smoothing and control variates for markov chain simulations. ACM Trans. Model. Comput. Simul., 3(3):167–189, July 1993.
- [Bit16] Benedikt Bitterli. Rendering resources, 2016. https://benedikt-bitterli.me/resources/.
- [CAM08] Petrik Clarberg and Tomas Akenine-Möller. Exploiting visibility correlation in direct illumination. Computer Graphics Forum, 27(4):1125–1136, 2008.
- <span id="page-64-1"></span>[Cha60] Subrahmanyan Chandrasekhar. Radiative Transfer. Dover Publications, 1960.
- [CPC84] Robert L Cook, Thomas Porter, and Loren Carpenter. Distributed ray tracing. In Proc. of SIGGRAPH'84, pages 137–145, 1984.
- [Cre18] Miguel Crespo. Adaptative rendering using quadrature techniques, 2018.
- [FCH<sup>+</sup>06] Shaohua Fan, Stephen Chenney, Bo Hu, Kam-Wah Tsui, and Yu-Chi Lai. Optimizing control variate estimators for rendering. Comput. Graph. Forum, 25:351–357, 09 2006.
- <span id="page-64-0"></span>[Jak10] Wenzel Jakob. Mitsuba renderer, 2010. http://www.mitsuba-renderer.org.
- <span id="page-64-2"></span>[Jar08] Wojciech Jarosz. Efficient Monte Carlo Methods for Light Transport in Scattering Media. PhD thesis, UC San Diego, September 2008.
- [Kaj86] James T. Kajiya. The rendering equation. In Proceedings of the 13th Annual Conference on Computer Graphics and Interactive Techniques, SIGGRAPH '86, pages 143–150, New York, NY, USA, 1986. ACM.
- <span id="page-65-4"></span>[Kel97] Alexander Keller. Instant radiosity. In Proceedings of the 24th Annual Conference on Computer Graphics and Interactive Techniques, SIGGRAPH '97, page 49–56, USA, 1997. ACM Press/Addison-Wesley Publishing Co.
- <span id="page-65-1"></span>[KF12] Christopher Kulla and Marcos Fajardo. Importance sampling techniques for path tracing in participating media. Computer Graphics Forum, 2012.
- [KSKAC02] Csaba Kelemen, László Szirmay-Kalos, György Antal, and Ferenc Csonka. A simple and robust mutation strategy for the metropolis light transport algorithm. In Computer Graphics Forum, volume 21, pages 531–540. Wiley Online Library, 2002.
- [LW95] Eric P Lafortune and Yves D Willems. The ambient term as a variance reducing technique for monte carlo ray tracing. In Photorealistic Rendering Techniques, pages 168–176. Springer, 1995.
- [MBR<sup>+</sup>13] Ricardo Marques, Christian Bouville, Mickaël Ribardière, Luís Paulo Santos, and Kadi Bouatouch. A spherical gaussian framework for bayesian monte carlo rendering of glossy surfaces. IEEE transactions on visualization and computer graphics, 19(10):1619–1632, 2013.
- <span id="page-65-2"></span>[Mn14] Adolfo Muñoz. Higher order ray marching. Computer Graphics Forum, 33(8):167–176, 2014.
- <span id="page-65-3"></span>[NNDJ12] Jan Novák, Derek Nowrouzezahrai, Carsten Dachsbacher, and Wojciech Jarosz. Progressive virtual beam lights. Computer Graphics Forum, 31(4):1407–1413, 2012.
- [Owe13] Art B. Owen. Monte Carlo theory, methods and examples. 2013.
- [RC04] Christian Robert and George Casella. Monte Carlo Statistical Methods. Springer Science & Business Media, 2004.
- [RJN16] Fabrice Rousselle, Wojciech Jarosz, and Jan Novák. Image-space control variates for rendering. ACM Transactions on Graphics (TOG), 35(6):169, 2016.
- <span id="page-65-5"></span>[Vea98] Eric Veach. Robust Monte Carlo Methods for Light Transport Simulation. PhD thesis, Stanford, CA, USA, 1998. AAI9837162.
- <span id="page-65-0"></span>[VG95] Eric Veach and Leonidas J. Guibas. Optimally combining sampling techniques for monte carlo rendering. In Proceedings of the 22nd Annual Conference on Computer Graphics and Interactive Techniques, SIGGRAPH '95, page 419–428, New York, NY, USA, 1995. Association for Computing Machinery.
- <span id="page-66-0"></span>[VKv<sup>+</sup>14] Jiří Vorba, Ondřej Karlík, Martin Šik, Tobias Ritschel, and Jaroslav Křivánek. On-line learning of parametric mixture models for light transport simulation. ACM Transactions on Graphics (Proceedings of SIGGRAPH 2014), 33(4), aug 2014.
- [Whi80] Turner Whitted. An improved illumination model for shaded display. Communications of the ACM, 1980.
- [Wik13] Wikipedia, the free encyclopedia. Ray tracing (graphics), 2013. [Online; accessed March 27, 2020].

# Lista de Figuras

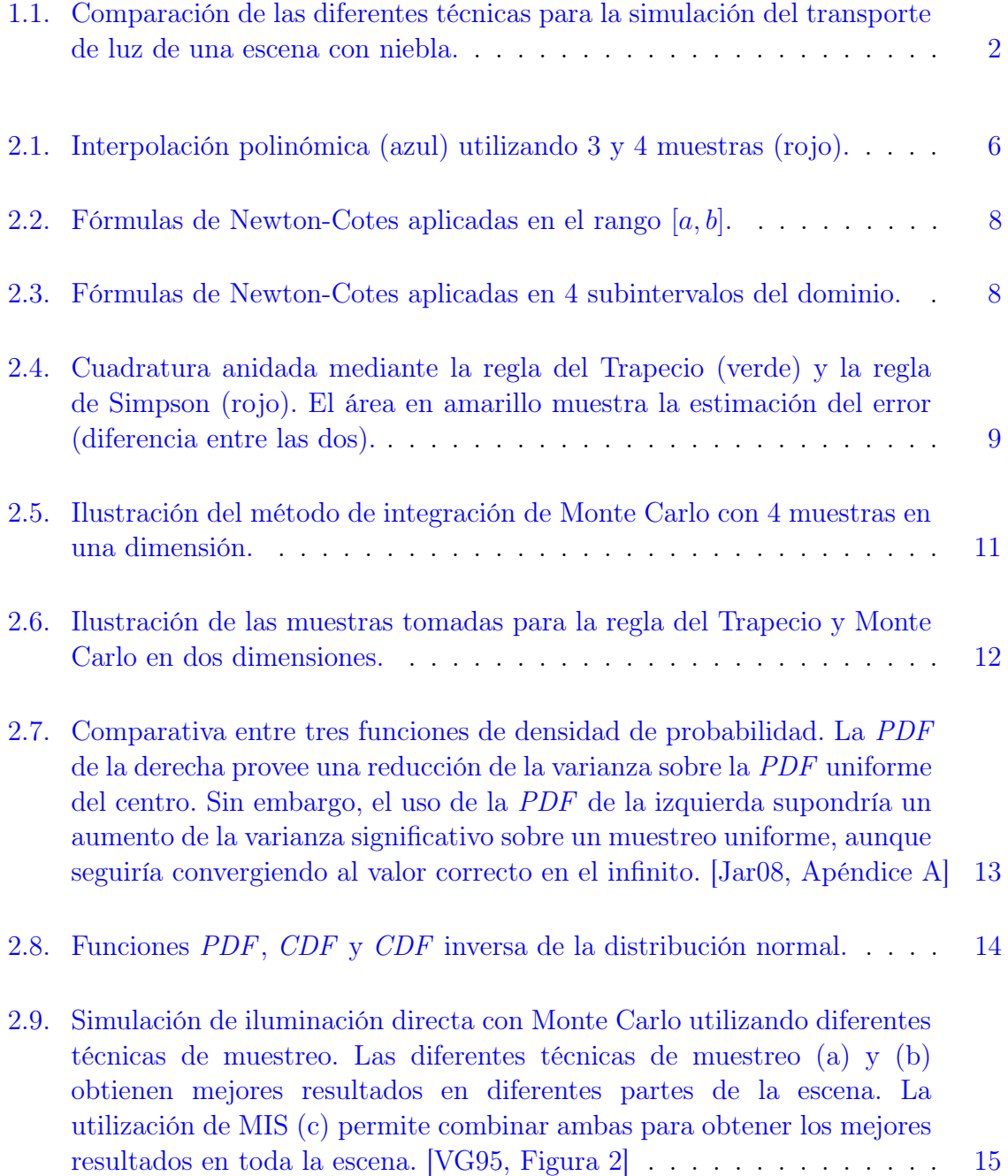

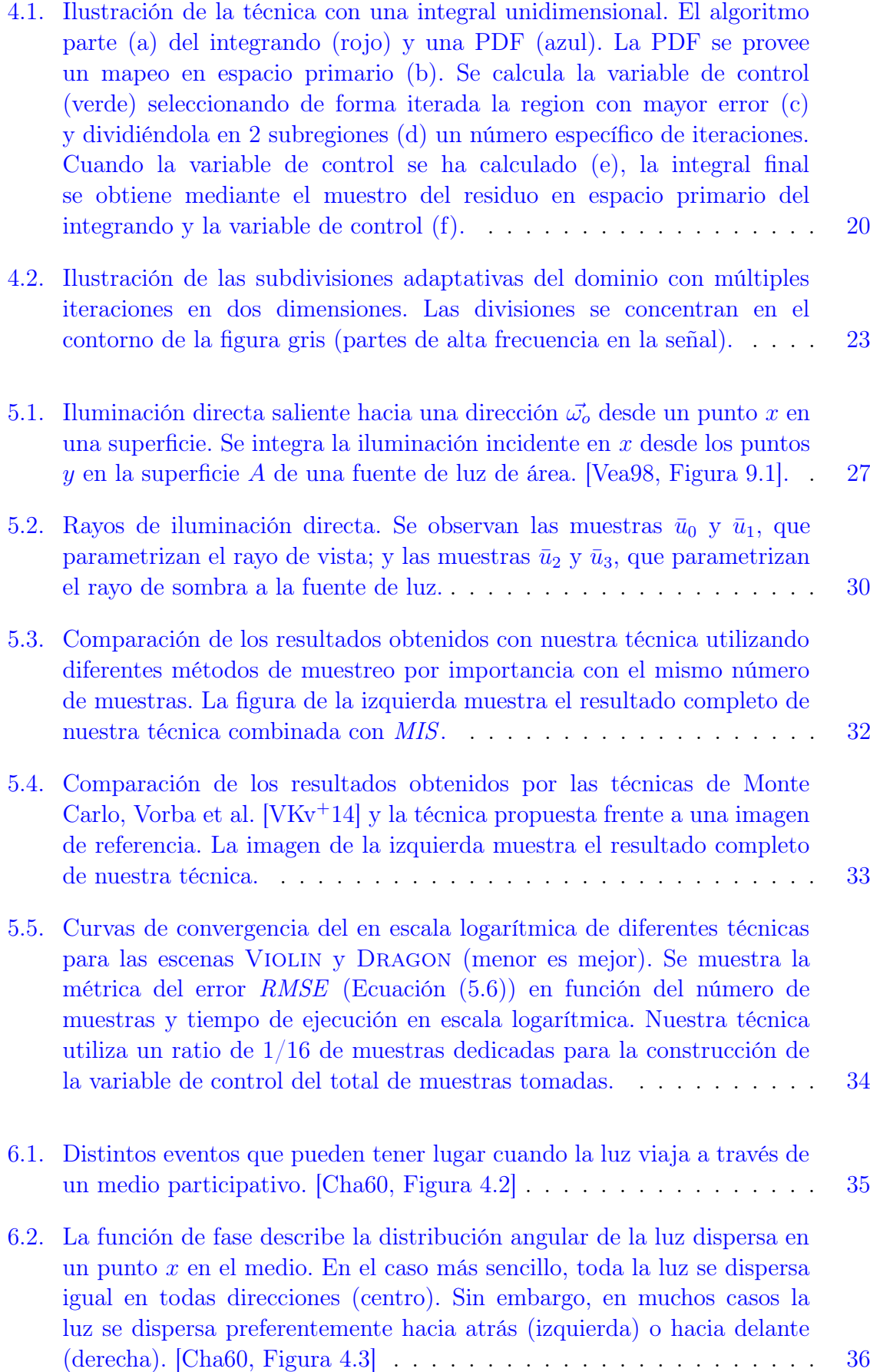

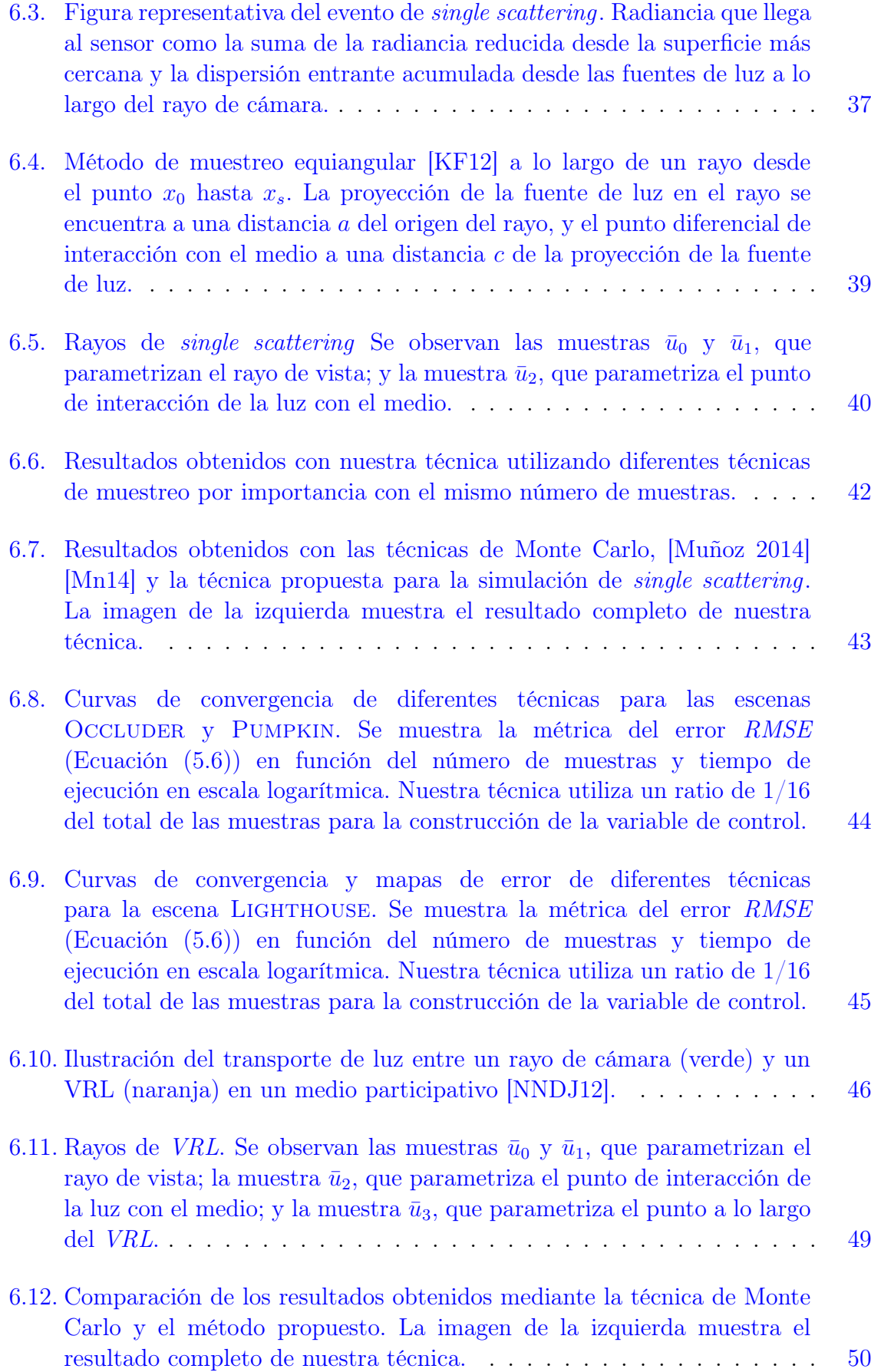

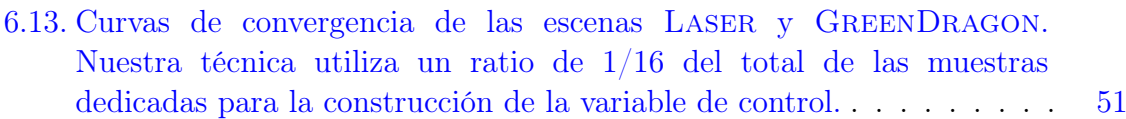